# **TECHNICAL NOTE**

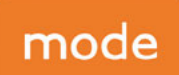

# Weybridge Business Park, Weybridge

transport planning **Butler House** 177-178 Tottenham Court Road, London. W1T 7NY

€ 020 7293 0217  $\boxtimes$  info@modetransport.co.uk

# **Transport Assessment** Addendum

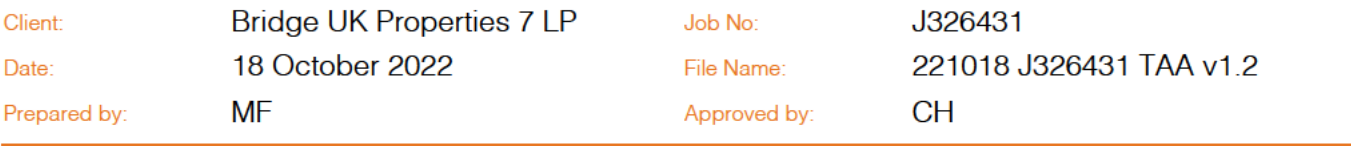

#### $11<sub>1</sub>$ Context

- 1.1.1 This Transport Assessment Addendum (TAA) has been prepared by mode transport planning (mode) on behalf of Bridge Industrial (Bridge) to provide additional information to support amendments to an existing planning application for the proposed redevelopment of Weybridge Business Park, Addlestone Road, Weybridge.
- 1.1.2 The planning application [ref. RU.22/0776] has already been subject to pre-application and postsubmission discussions and consultation with Surrey County Council (SCC) and National Highways (NH). The previously consulted upon proposals sought:

The demolition of existing buildings and the development of three employment units within Classes  $E(g)$ ii,  $E(g)$ iii, B2 and B8, with ancillary office accommodation totalling a floor area of 17,820m<sup>2</sup> Gross Internal Area (GIA). The proposals will accommodate for revised and improved vehicular access arrangements, associated external yard areas, HGV and car parking, servicing, external lighting, hard and soft landscaping, infrastructure and all associated works.

1.1.3 The planning application was registered on 23rd May 2022.

#### $1.2$ Purpose

- 1.2.1 Following the submission of the planning application, Runneymede Borough Council (RBC) provided a formal response in regard to the configuration of the Unit 100 building. This is due to potential visual impacts on the adjacent River Wey Navigation to the eastern boundary of the site. Subsequently. Bridge made the decision to reconfigure the positioning of Unit 100 to address the RBC comments.
- 1.2.2 As a result, the points of access, GIA and car parking arrangements of each unit have been amended. A summary of the prominent changes to the scheme are as follows:
	- Relocation of Unit 100 to provide a buffer from the River Wey;

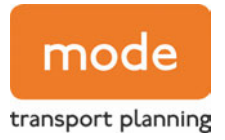

- Reduction in the GIA of Unit 100:
- $\bullet$  The above resulting in an overall reduction in GIA across all units to 16,925m<sup>2</sup>;
- Revised points of vehicular access to Unit 100, accommodating car access along Hamm Moor Lane and all vehicular access along Addlestone Road;
- A total of 77 car parking spaces for Unit 100 including 4 disabled bays and 16 active EV parking spaces; and
- Removal of 6 car parking spaces for Units 210 & 220 as a result of the Environmental Agency (EA) comments.
- 1.2.3 This Transport Assessment Addendum (TAA) should be read in conjunction with the previously submitted reports, these being a Transport Assessment (TA), Framework Travel Plan (FTP), updated Delivery and Servicing Plan (DSP) and Outline Construction Logistics Plan (CLP).
- 1.2.4 A summary of the assessments undertaken in this TAA that were raised in the above reports are as follows:
	- Updated trip generation (including HGV movements);
	- Summarise changes to points of vehicular access:
	- Stage 1 Road Safety Audit of revised access points; and
	- Review of revised car parking arrangements.

# 1.3 Revised Trip Generation

- 1.3.1 The trip generation assessments undertaken as part of the submitted TA and subsequent documents responding to consultee comments have been revised to account for the reduced floor area of Unit 100. The following trip generation assessments have been revised and compared with the baseline trip generation of the lawful office use (as per the submitted TA):
	- Industrial Estate TRICS Category across all units; and
	- Commercial Warehousing TRICS Category across all units.
- 1.3.2 As before, the trip generation analysis has been converted into Passenger Car Units (PCU) with an HGV conversion factor of 2.5 PCUs.
- 1.3.3 Converting to PCUs more accurately compares the existing and proposed land uses, by giving more weight to the HGV numbers which are more prevalent for the proposed land uses. In doing so, this provides for a significantly more robust net trip generation assessment in terms of ultimate impact on the surrounding highway network.

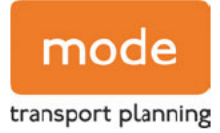

1.3.4 The total vehicular trip rates and associated PCU movements (as per factored HGVs) for the AM peak (08:00-09:00) and the PM peak (17:00-18:00) periods are summarised in Tables 1.1 and 1.2. which compares the above trip generation assessment scenarios, respectively.

# Table 1.1 Industrial Estate Across all Units - PCU Trip Generation

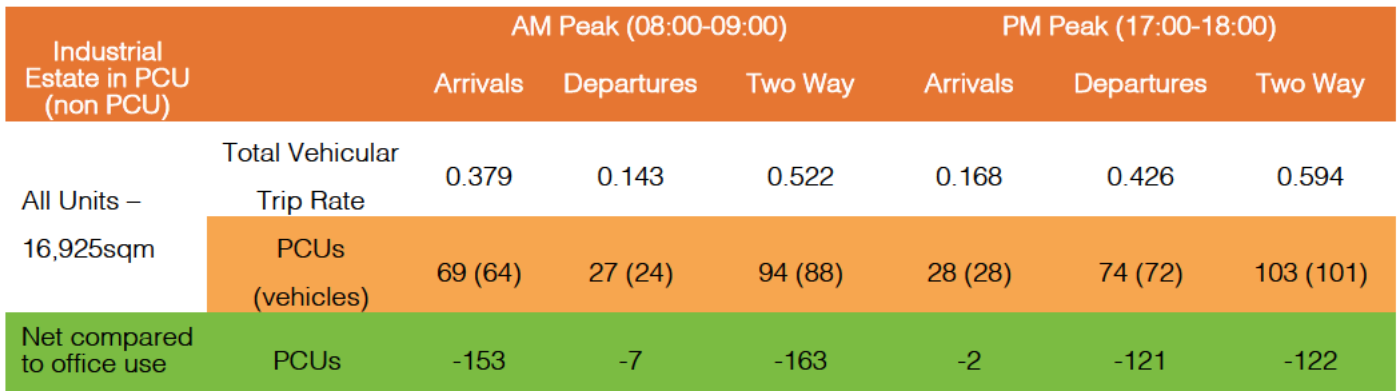

### Table 1.2 Commercial Warehousing Across all Units - PCU Trip Generation

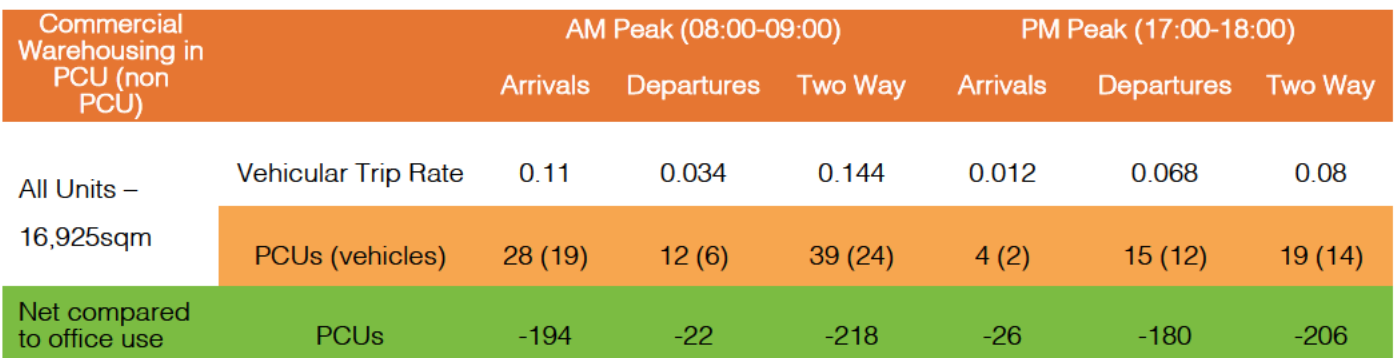

- 1.3.5 Tables 1.1 and 1.2 demonstrate that there continues to be a significant reduction in trips in comparison with the existing lawful office use. This is a greater reduction than the previous proposal on the basis of the revised floorspace for Unit 100.
- 1.3.6 It is also noted that other trip generation scenarios assessed and presented to National Highways (NH) as part of the previous proposals would only be reduced further on the basis of a reduced Unit 100, so have not been assessed again as part of this TAA.

# 1.4 Amended Access Arrangement

1.4.1 The previous access arrangement for Unit 100 was solely gained from Addlestone Road along the northern frontage of Unit 100, which was not previously raised as a concern by SCC highways.

- 1.4.2 As part of the development proposals one of the existing vehicular access points along Hamm Moor Lane will be repositioned to allow for greater levels of landscaping along the frontage. The repositioned access will serve 43 car parking spaces.
- 1.4.3 A vehicle access point will be repositioned to the eastern corner of the Unit 100 plot. This is in keeping with an existing point of access along Addlestone Road. The repositioned Addlestone Road access will accommodate all HGV movements (which aligns with the previous proposals for all HGV movements to be off Addlestone Road) as well as 34 car parking spaces.
- 1.4.4 The proposed access dimensions and arrangements within Appendix C, Drawings J32-6431-PS-005 Rev C and J32-6431-PS-007 Rev A provide details of the swept path analysis and horizontal visibility splays. The horizontal visibility splays align with the Manual for Streets guidance, which states that the required visibility for a priority junction at 30mph is 2.4m x 43m in both directions.
- 1.4.5 All other existing access points to the Unit 100 plot will be stopped up as part of the development proposals. The Unit 210 & Unit 220 site access proposals will not be altered as part of the scheme changes.

# 1.5 Stage 1 Road Safety Audit

- 1.5.1 In keeping with the previous planning submission at the request of the highways officer, the new Unit 100 access points have been subject to a Stage 1 Road Safety Audit (RSA1). The RSA1 and Designer's Response is provided in Appendix D.
- 1.5.2 All comments raised by the auditor have been accepted and incorporated into the revised access design.

# 1.6 Car Parking Provision

- 1.6.1 The Environment Agency (EA) provided comments back in relation to the creation of new hardstanding within a 10 metre buffer from the Addlestone Bourne river. This impacted the layout of the northern site compromising of Units 210 and 220 by the encroachment of a number of car parking spaces within the previous layout located to the south of Units 210 and 220. Therefore, parking provision for units 210 and 220 has been reduced by 6 spaces to a revised total of 54 spaces.
- 1.6.2 The removal of the 6 car parking spaces does not alter the operational areas of the northern site with the internal access roads remaining the same as the previously submitted arrangement.
- 1.6.3 Nevertheless, a car parking accumulation assessment for units 210 and 220 has been updated in line with these amendments. A parking accumulation assessment for Unit 100 has also been undertaken and is provided further below.

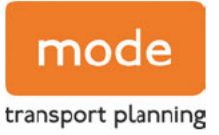

### **Parking Accumulation Assessment**

- 1.6.4 Parking accumulation analysis has been undertaken based on the TRICS arrivals and departures for the Industrial Estate TRICS category as submitted in the TA, for units 100, 210 and 220. These assessments have been undertaken to demonstrate the anticipated parking demand associated with the development proposals, including the capacity to accommodate the crossover of staff shift patterns.
- 1.6.5 Units 210 and 220 will now provide a total of 54 car parking spaces in the northern plot. The parking accumulation for the development proposals over a typical weekday profile is demonstrated on Figure 1.1.

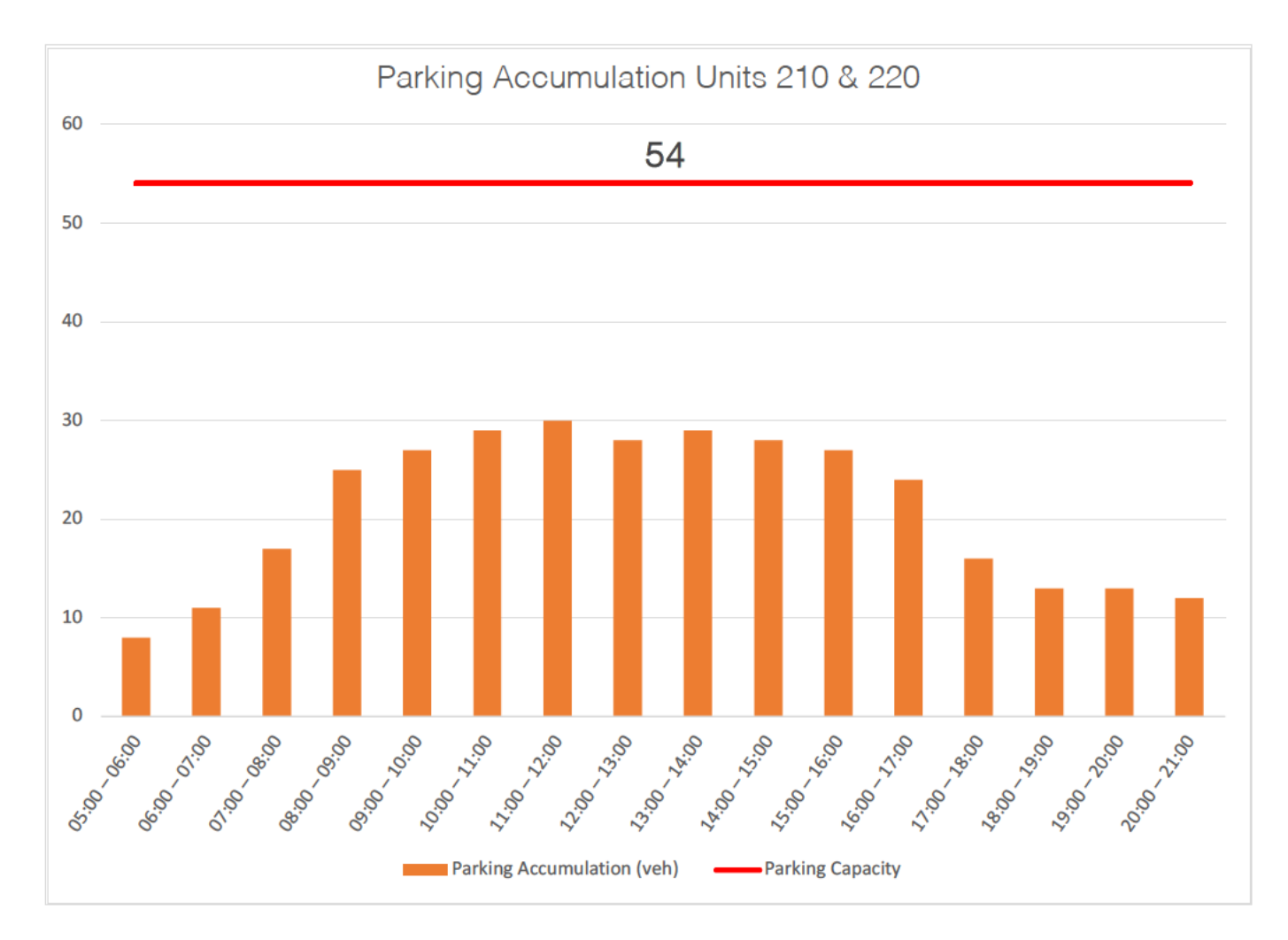

### Figure 1.1 Parking Accumulation – Proposed Industrial Units 210 and 220

- 1.6.6 Figure 1.1 demonstrates that the development proposals would generate a maximum parking demand of 30 spaces on the northern plot for Units 210 and 220. Therefore, the proposed parking provision of 54 spaces will continue to more than adequately cater for the demand generated by the development, resulting in no overspill parking onto the surrounding local road network. The reduction of 6 car parking spaces in response to the EA will therefore not be expected to affect the parking rationale in this regard.
- 1.6.7 Unit 100 will provide a total of 77 car parking spaces in the southern plot. The parking accumulation for the development proposals over a typical weekday profile is demonstrated in Figure 1.2.

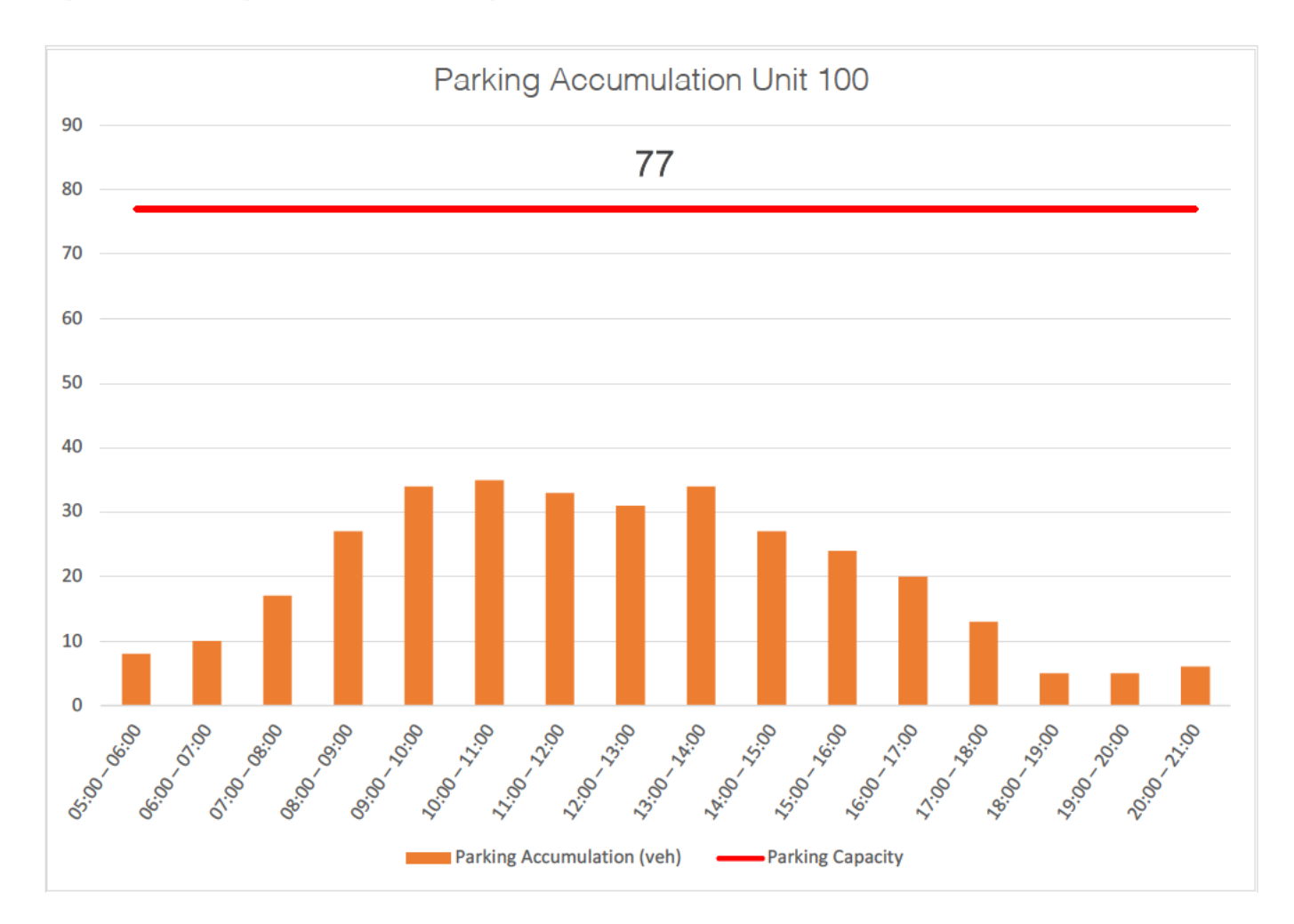

### Figure 1.2 Parking Accumulation - Proposed Industrial Unit 100

1.6.8 Figure 1.2 demonstrates that the development proposals would generate a maximum parking demand of 35 spaces on the southern plot for Unit 100. Therefore, the proposed parking provision of 77 spaces will more than adequately cater for the demand generated by the development resulting in no overspill parking onto the surrounding local road network, including the capacity to accommodate the crossover of staff shift patterns.

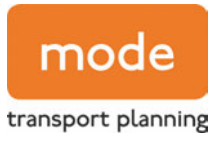

### HGV Parking Provision

- 1.6.9 It is noted that the provision of HGV parking has been increased as part of the site layout configuration. However, this TAA has confirmed that the level of HGVs accessing the site will have decreased as a result of the reduction in GIA.
- 1.6.10 The additional provision of HGV parking provides a benefit for the level of HGVs able to remain on site within the HGV parking provision, rather than have to leave the site to allow for another HGV to utilise the HGV parking space. As such, the increased level of HGV parking provides a benefit to reduce the requirement for higher levels of HGV movements to and from the site.

# 1.7 Summary

- 1.7.1 This TAA has informed RBC, Surrey County Council and NH of any highways related outcomes as a result of the amendments to the site layout as a result of the comments raised by RBC and the EA on Unit 100 and Units 210/220 respectively.
- 1.7.2 Fundamentally, this TAA demonstrates that all matters addressed within the previously submitted highways reports have not been negatively impacted. As such, the development proposals should continue to be acceptable on highways terms.

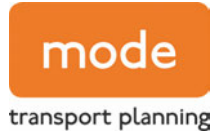

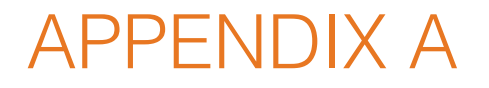

Site Layout

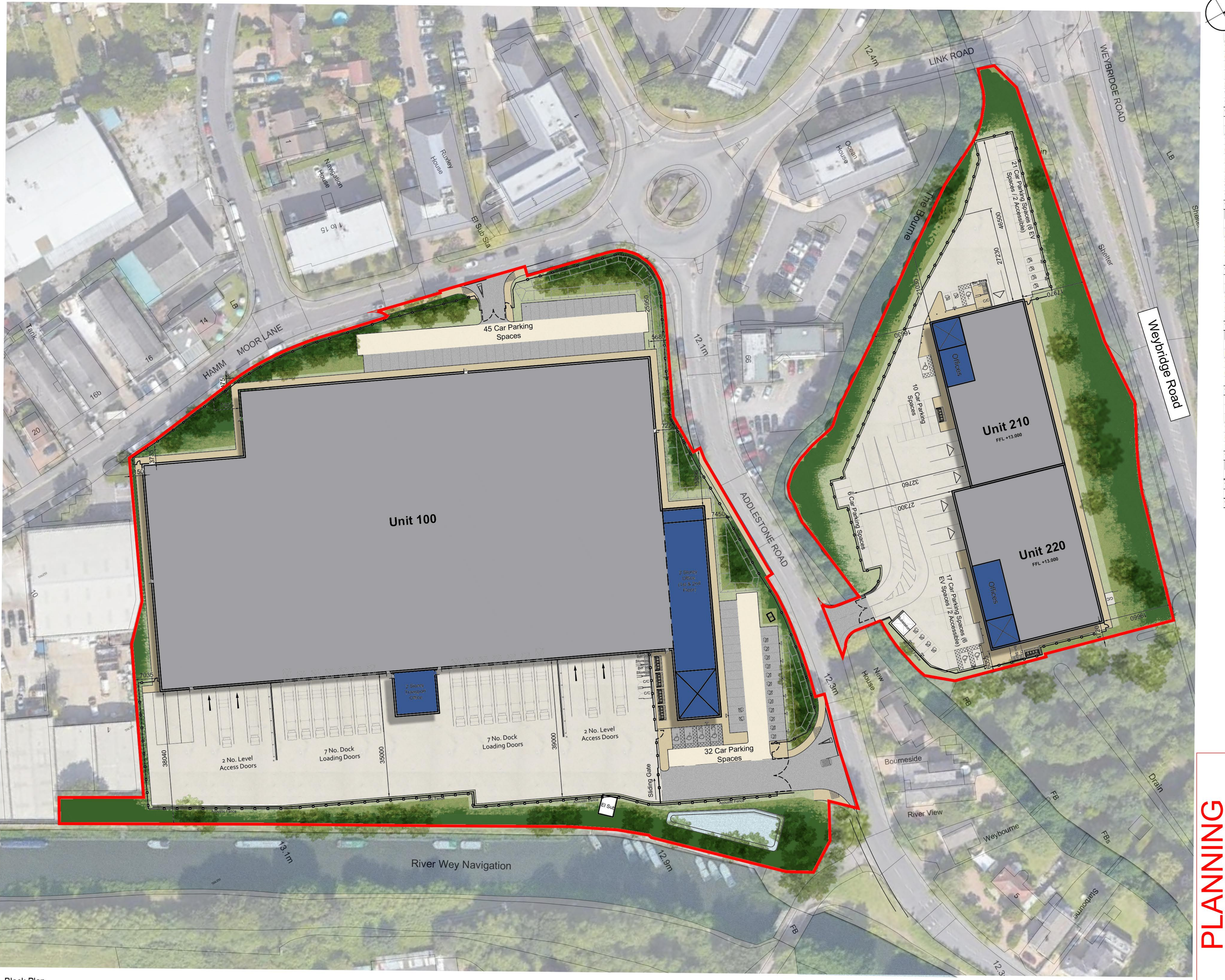

Block Plan<br><sub>Scale 1:500</sub>

**UNIT 100 GIA** 128,043 ft<sup>2</sup>  $11,895 \text{ m}^2$ **Warehouse Area Ground Floor Core**  $2,476$  ft<sup>2</sup>  $230 \text{ m}^2$ 459 ft<sup>2</sup>  $43 \text{ m}^2$ **Escape Core First Floor Office** 7,538 ft<sup>2</sup>  $700 \text{ m}^2$ **Second Floor Office**  $7,538 \text{ ft}^2$  $700 \text{ m}^2$ **Transport Office First Floor**  $1,563$  ft<sup>2</sup>  $145 \text{ m}^2$ **Transport Office Second Floor**  $1,563$  ft<sup>2</sup>  $145 \text{ m}^2$ **Total GIA Area** 149,180 ft<sup>2</sup>  $13,859 \text{ m}^2$ **UNIT 100 GEA Warehouse Area**  $130,573$  ft<sup>2</sup>  $12,131 \text{ m}^2$ **Ground Floor Core**  $2,758$  ft<sup>2</sup>  $256 \text{ m}^2$ **Escape Core** 546 ft<sup>2</sup>  $51 \text{ m}^2$ **First Floor Office**  $8,099$  ft<sup>2</sup>  $752 \text{ m}^2$ **Second Floor Office**  $8,099$  ft<sup>2</sup>  $752 \text{ m}^2$ **Transport Office First Floor**  $1,697$  ft<sup>2</sup>  $158 \text{ m}^2$ **Transport Office Second Floor**  $1,697$  ft<sup>2</sup>  $158 \text{ m}^2$ **Total GEA Area** 153,470 ft<sup>2</sup>  $14,258 \text{ m}^2$ **UNIT 210 GIA Warehouse Area**  $12,901 \text{ ft}^2$  $1,199 \text{ m}^2$ **Ground Floor Core** 689 ft<sup>2</sup>  $64 \text{ m}^2$ **First Floor Office**  $1,601 \text{ ft}^2$  $149 \text{ m}^2$ **Total GIA Area**  $15,192 \text{ ft}^2$  $1,411 \, \text{m}^2$ **UNIT 210 GEA Warehouse Area**  $13,547 \text{ ft}^2$  $1,259 \text{ m}^2$ **Ground Floor Core** 778 ft<sup>2</sup>  $72 \text{ m}^2$ **First Floor Office**  $1,747$  ft<sup>2</sup>  $162 \text{ m}^2$ **Total GEA Area** 16,072 ft<sup>2</sup>  $1,493 \text{ m}^2$ **UNIT 220 GIA Warehouse Area**  $15,055 \text{ ft}^2$  $1,399 \text{ m}^2$ **Ground Floor Core** 689 ft<sup>2</sup>  $64 \text{ m}^2$  $192 \text{ m}^2$ **First Floor Office**  $2,066$  ft<sup>2</sup>  $1,655 \, \text{m}^2$ **Total GIA Area**  $17,810 \text{ ft}^2$ UNIT 220 GEA  $1,462 \text{ m}^2$ **Warehouse Area**  $15,739 \text{ ft}^2$ **Ground Floor Core** 778 ft<sup>2</sup>  $72 \text{ m}^2$ **First Floor Office**  $2,242$  ft<sup>2</sup>  $208 \text{ m}^2$  $1,743 \text{ m}^2$ **Total GEA Area**  $18,759$  ft<sup>2</sup> **Total Area GIA** 182,182 ft<sup>2</sup>  $16,925 \text{ m}^2$ **Total Area GEA** 188,300 ft<sup>2</sup>  $17,493 \text{ m}^2$ 

- Dimensions are in millimeters, unless stated otherwise.<br>- Scaling of this drawing is not recommended.

- It is the recipients responsibility to print this document to the correct scale.<br>- All relevant drawings and specifications should be read in conjunction with this drawing.

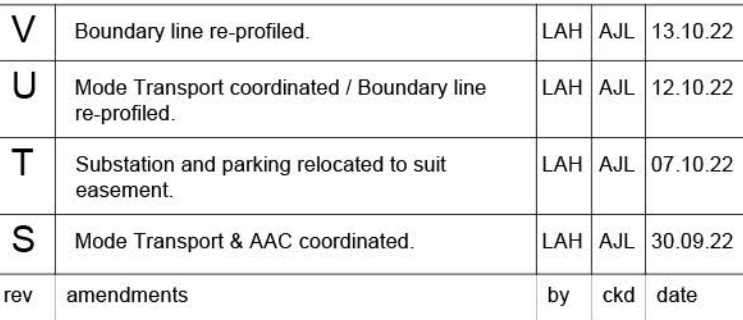

# Weybridge Business Park, Weybridge

Proposed Block Plan

**Document Suitability:** 

**UMC Project Number:** 

Document Reference:

21490 - UMC - ZZZZ - SI - DR - A 0602

Drawn / Checked:

Date:

Scale:

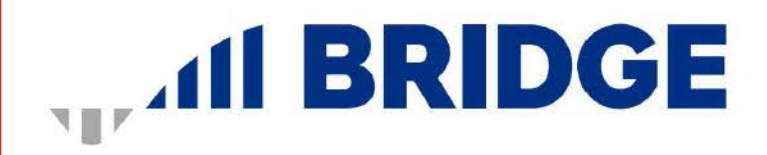

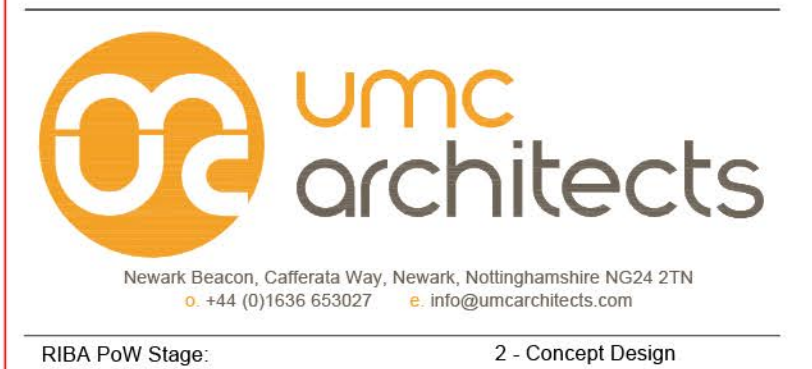

**S1** 

LAH / MT

30.09.22 1:500

Drawing no:

21490

 $A1$ 

**SCALE 1:500** 

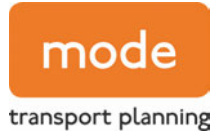

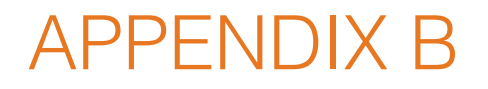

TRICS Outputs

**Page 1**

Calculation Reference: AUDIT-754101-220503-0528

#### **TRIP RATE CALCULATION SELECTION PARAMETERS:**

Land Use : 02 - EMPLOYMENT Category : G - PARCEL DISTRIBUTION CENTRES **TOTAL VEHICLES**

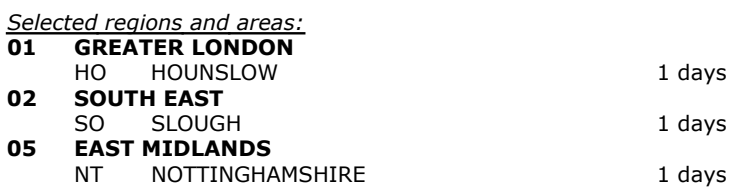

*This section displays the number of survey days per TRICS® sub-region in the selected set*

#### **Primary Filtering selection:**

*This data displays the chosen trip rate parameter and its selected range. Only sites that fall within the parameter range are included in the trip rate calculation.*

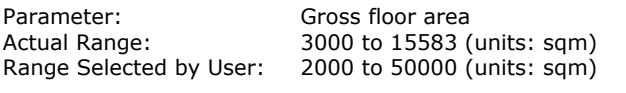

Parking Spaces Range: All Surveys Included

Public Transport Provision: Selection by: Selection by: Selection by: Include all surveys

Date Range: 01/01/13 to 11/05/21

*This data displays the range of survey dates selected. Only surveys that were conducted within this date range are included in the trip rate calculation.*

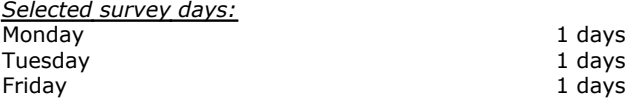

*This data displays the number of selected surveys by day of the week.*

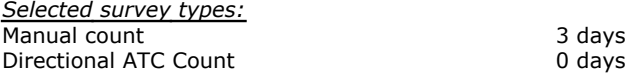

*This data displays the number of manual classified surveys and the number of unclassified ATC surveys, the total adding up to the overall number of surveys in the selected set. Manual surveys are undertaken using staff, whilst ATC surveys are undertaking using machines.*

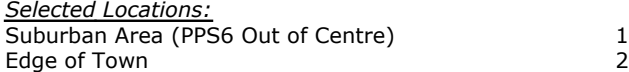

*This data displays the number of surveys per main location category within the selected set. The main location categories consist of Free Standing, Edge of Town, Suburban Area, Neighbourhood Centre, Edge of Town Centre, Town Centre and Not Known.*

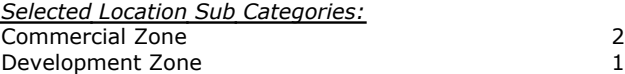

*This data displays the number of surveys per location sub-category within the selected set. The location sub-categories consist of Commercial Zone, Industrial Zone, Development Zone, Residential Zone, Retail Zone, Built-Up Zone, Village, Out of Town, High Street and No Sub Category.*

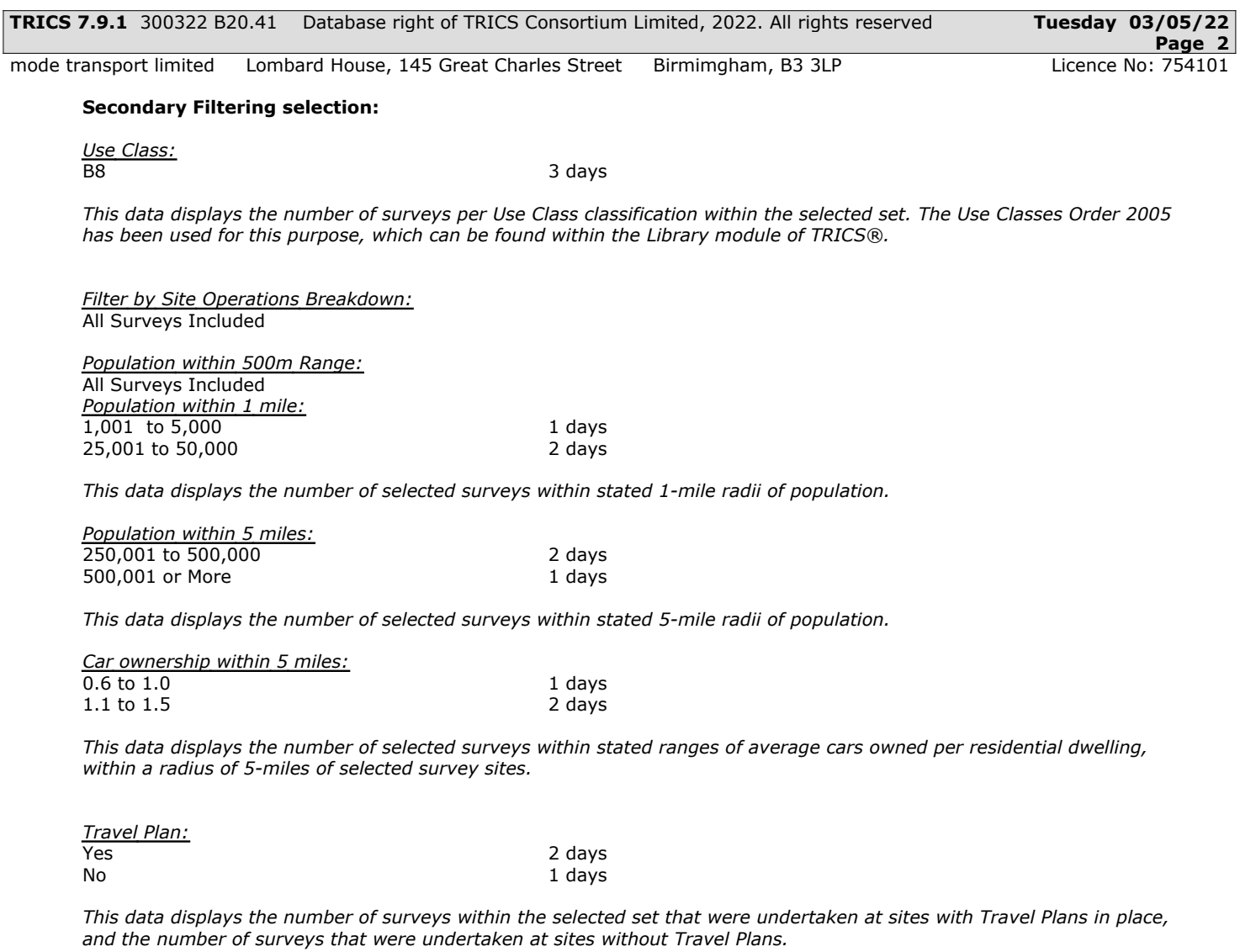

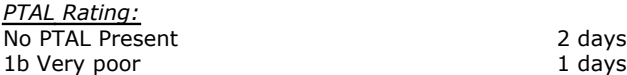

*This data displays the number of selected surveys with PTAL Ratings.*

Covid-19 Restrictions The Society of Atleast one survey within the selected data set was undertaken at a time of Covid-19 restrictions

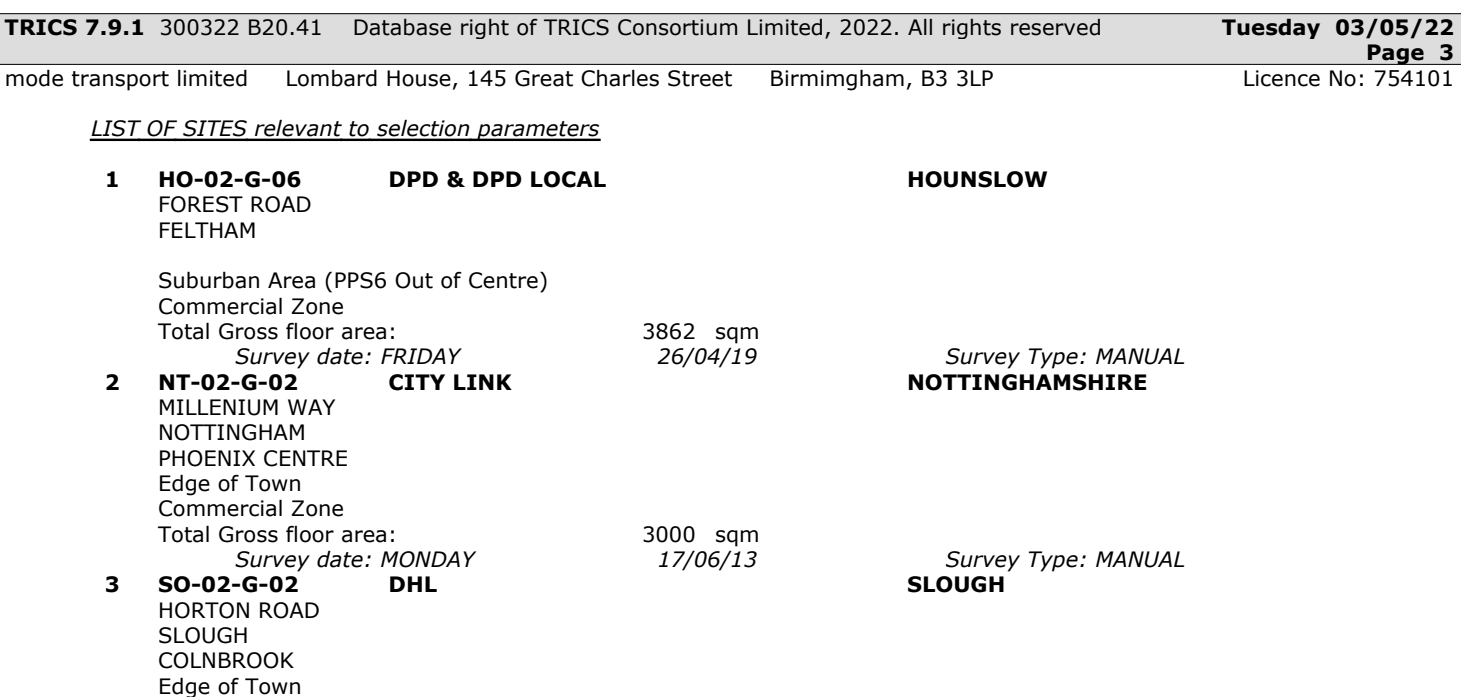

*This section provides a list of all survey sites and days in the selected set. For each individual survey site, it displays a unique site reference code and site address, the selected trip rate calculation parameter and its value, the day of the week and date of each survey, and whether the survey was a manual classified count or an ATC count.*

*Survey date: TUESDAY 11/05/21 Survey Type: MANUAL*

Development Zone

Total Gross floor area: 15583 sqm<br>Survey date: TUESDAY 11/05/21

TRIP RATE for Land Use 02 - EMPLOYMENT/G - PARCEL DISTRIBUTION CENTRES **TOTAL VEHICLES Calculation factor: 100 sqm**

**BOLD print indicates peak (busiest) period**

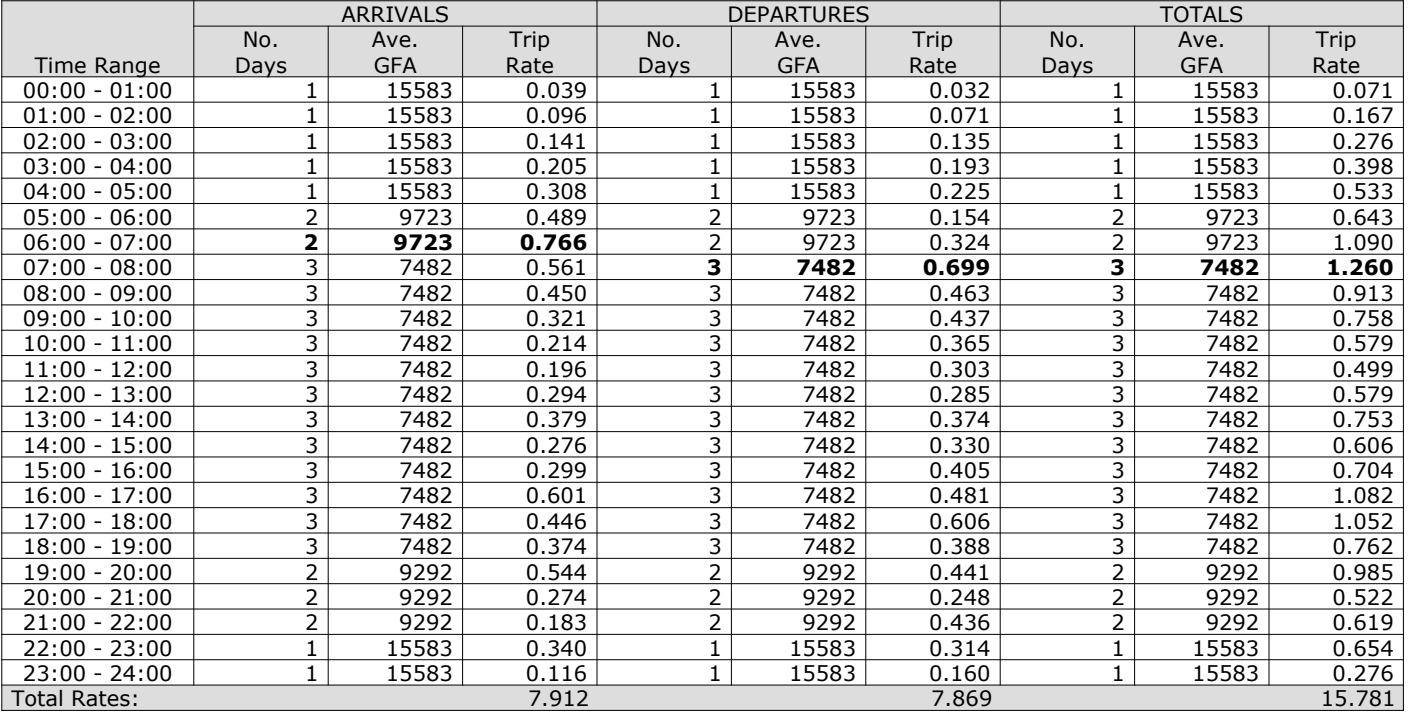

*This section displays the trip rate results based on the selected set of surveys and the selected count type (shown just above the table). It is split by three main columns, representing arrivals trips, departures trips, and total trips (arrivals plus departures). Within each of these main columns are three sub-columns. These display the number of survey days where count data is included (per time period), the average value of the selected trip rate calculation parameter (per time period), and the trip rate result (per time period). Total trip rates (the sum of the column) are also displayed at the foot of the table.*

The survey data, graphs and all associated supporting information, contained within the TRICS Database are published by TRICS Consortium Limited ("the Company") and the Company claims copyright and database rights in this published work. The Company authorises those who possess a current TRICS licence to access the TRICS Database and copy the data contained within the TRICS Database for the licence holders' use only. Any resulting copy must retain all copyrights and other proprietary notices, and any disclaimer contained thereon.

The Company accepts no responsibility for loss which may arise from reliance on data contained in the TRICS Database. [No warranty of any kind, express or implied, is made as to the data contained in the TRICS Database.]

### **Parameter summary**

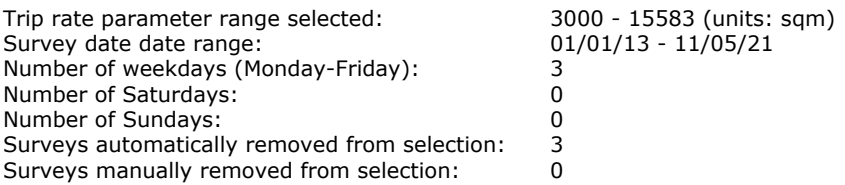

*This section displays a quick summary of some of the data filtering selections made by the TRICS® user. The trip rate calculation parameter range of all selected surveys is displayed first, followed by the range of minimum and maximum survey dates selected by the user. Then, the total number of selected weekdays and weekend days in the selected set of surveys are show. Finally, the number of survey days that have been manually removed from the selected set outside of the standard filtering procedure are displayed.*

mode transport limited Lombard House, 145 Great Charles Street Birmimgham, B3 3LP

#### **TAXIS Calculation factor: 100 sqm BOLD print indicates peak (busiest) period**

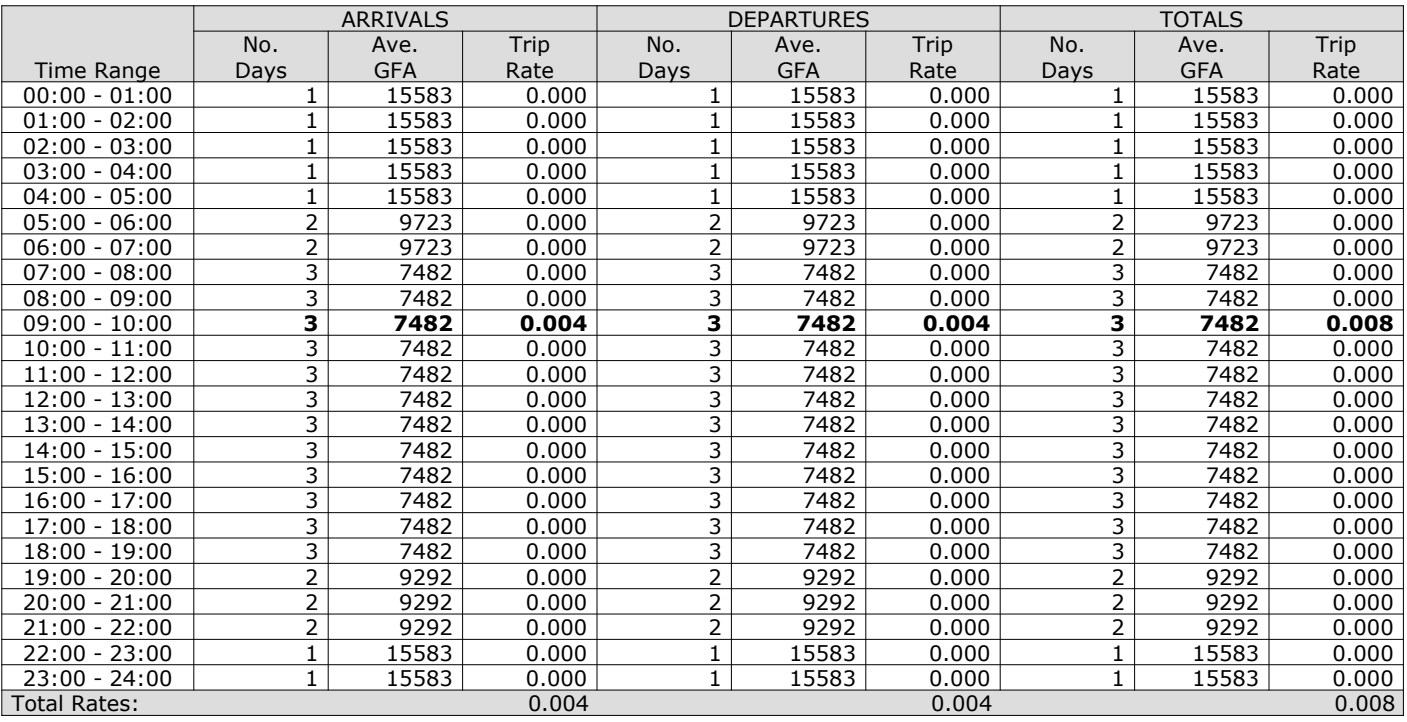

*This section displays the trip rate results based on the selected set of surveys and the selected count type (shown just above the table). It is split by three main columns, representing arrivals trips, departures trips, and total trips (arrivals plus departures). Within each of these main columns are three sub-columns. These display the number of survey days where count data is included (per time period), the average value of the selected trip rate calculation parameter (per time period), and the trip rate result (per time period). Total trip rates (the sum of the column) are also displayed at the foot of the table.*

mode transport limited Lombard House, 145 Great Charles Street Birmimgham, B3 3LP

#### **OGVS Calculation factor: 100 sqm BOLD print indicates peak (busiest) period**

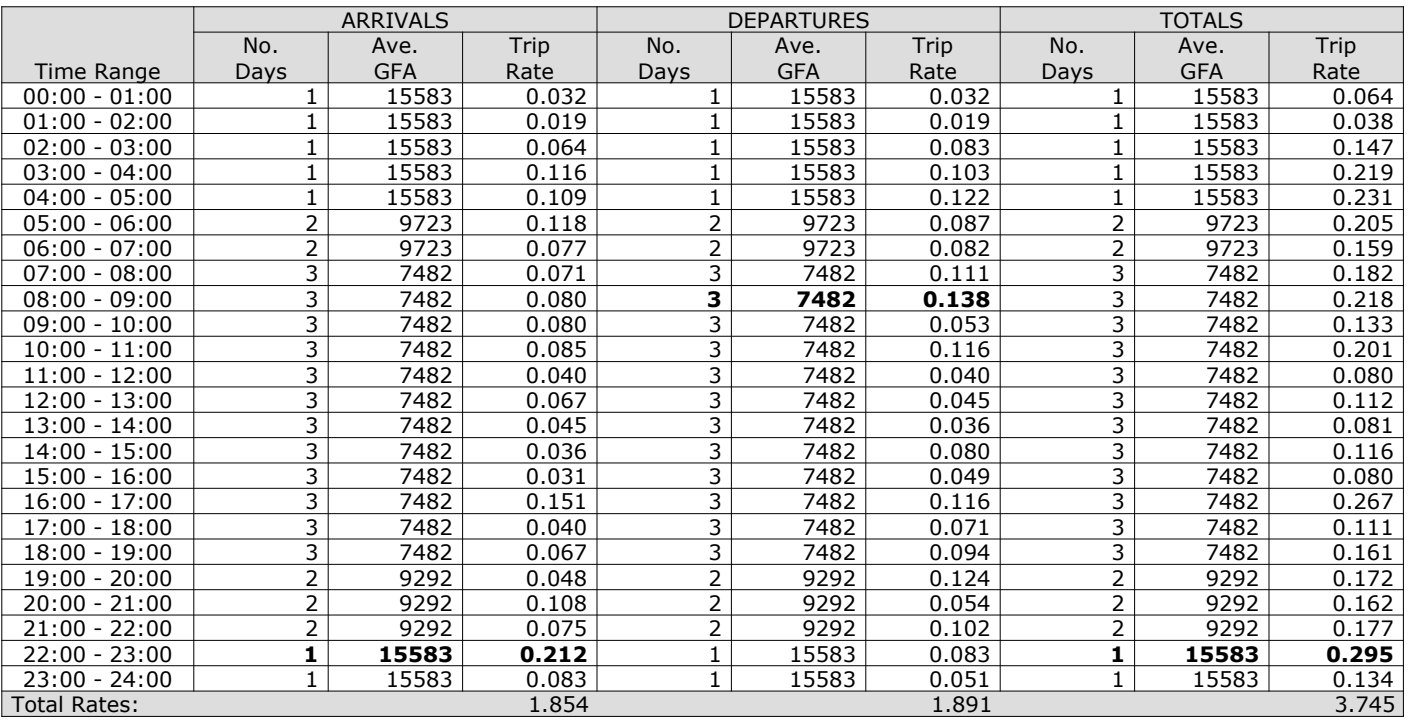

*This section displays the trip rate results based on the selected set of surveys and the selected count type (shown just above the table). It is split by three main columns, representing arrivals trips, departures trips, and total trips (arrivals plus departures). Within each of these main columns are three sub-columns. These display the number of survey days where count data is included (per time period), the average value of the selected trip rate calculation parameter (per time period), and the trip rate result (per time period). Total trip rates (the sum of the column) are also displayed at the foot of the table.*

mode transport limited Lombard House, 145 Great Charles Street Birmimgham, B3 3LP

#### **PSVS Calculation factor: 100 sqm BOLD print indicates peak (busiest) period**

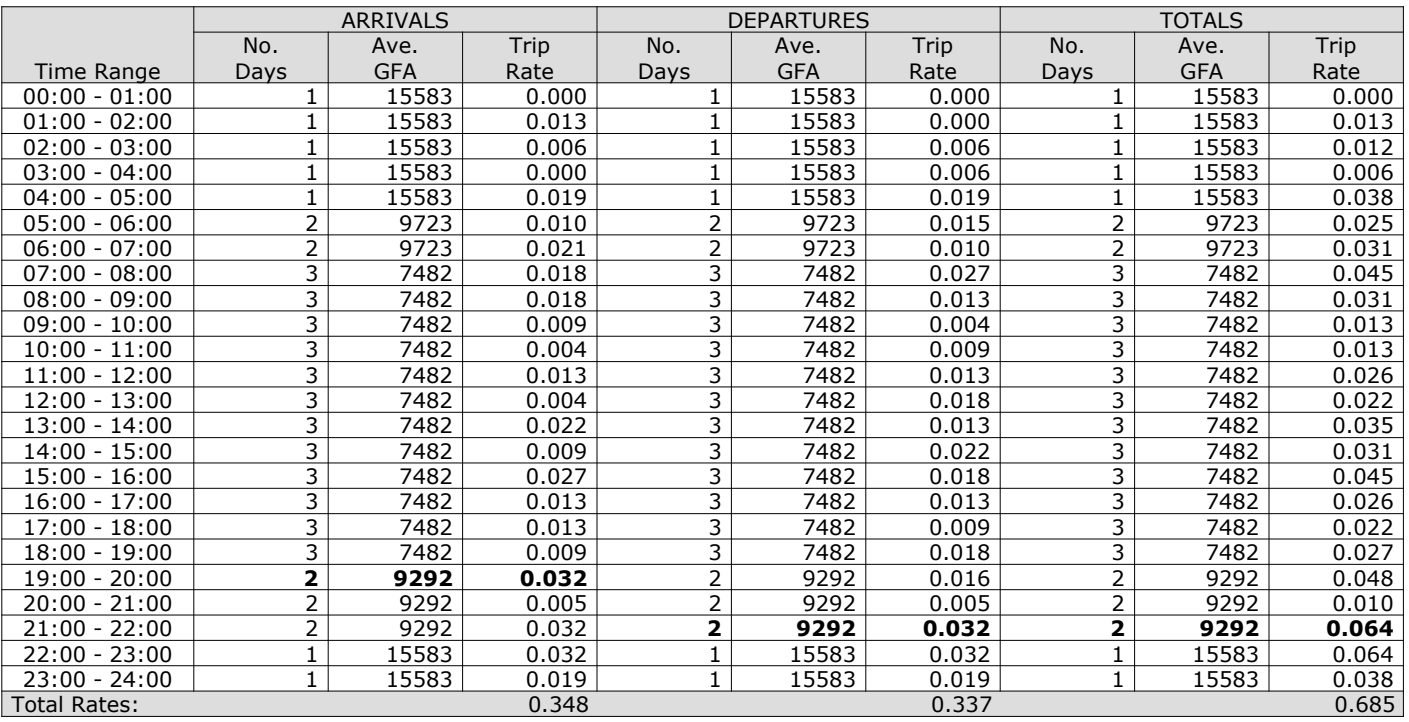

*This section displays the trip rate results based on the selected set of surveys and the selected count type (shown just above the table). It is split by three main columns, representing arrivals trips, departures trips, and total trips (arrivals plus departures). Within each of these main columns are three sub-columns. These display the number of survey days where count data is included (per time period), the average value of the selected trip rate calculation parameter (per time period), and the trip rate result (per time period). Total trip rates (the sum of the column) are also displayed at the foot of the table.*

mode transport limited Lombard House, 145 Great Charles Street Birmimgham, B3 3LP TRIP RATE for Land Use 02 - EMPLOYMENT/G - PARCEL DISTRIBUTION CENTRES

#### **CYCLISTS Calculation factor: 100 sqm BOLD print indicates peak (busiest) period**

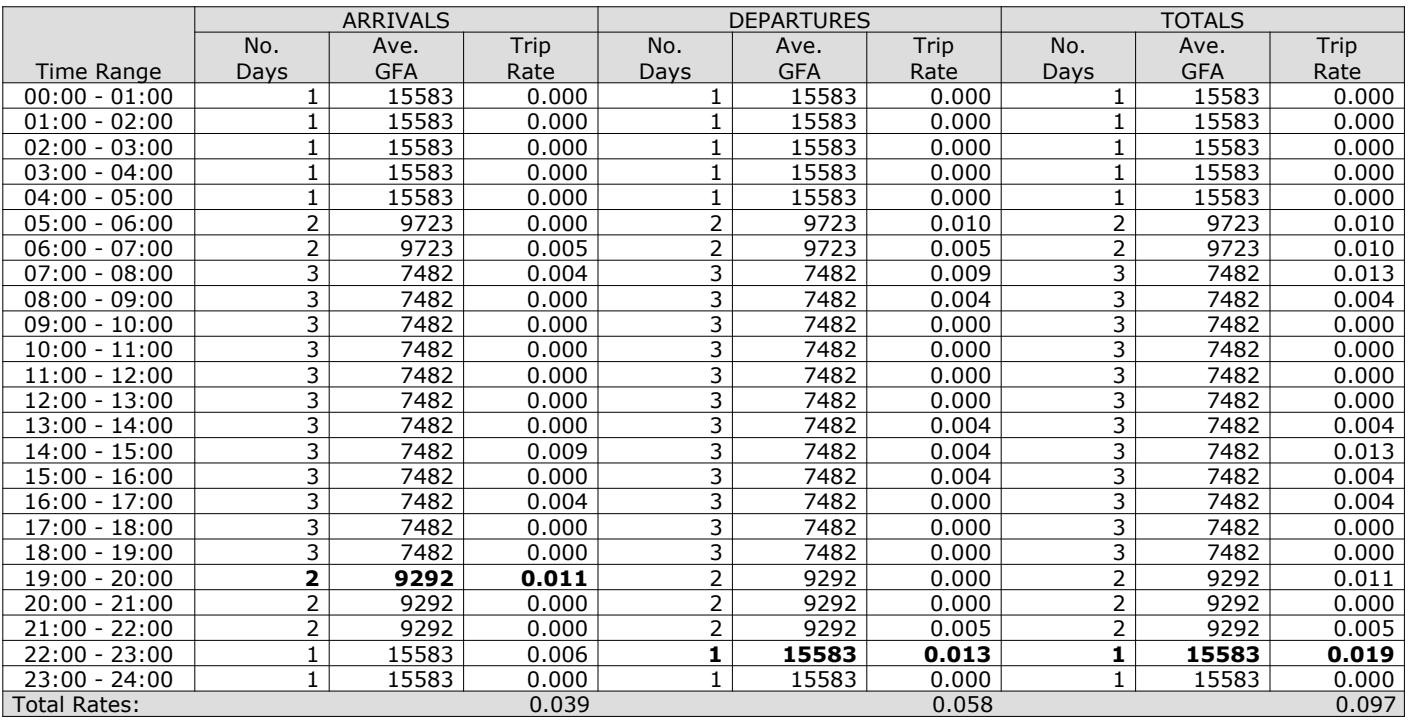

*This section displays the trip rate results based on the selected set of surveys and the selected count type (shown just above the table). It is split by three main columns, representing arrivals trips, departures trips, and total trips (arrivals plus departures). Within each of these main columns are three sub-columns. These display the number of survey days where count data is included (per time period), the average value of the selected trip rate calculation parameter (per time period), and the trip rate result (per time period). Total trip rates (the sum of the column) are also displayed at the foot of the table.*

mode transport limited Lombard House, 145 Great Charles Street Birmimgham, B3 3LP

#### **CARS Calculation factor: 100 sqm BOLD print indicates peak (busiest) period**

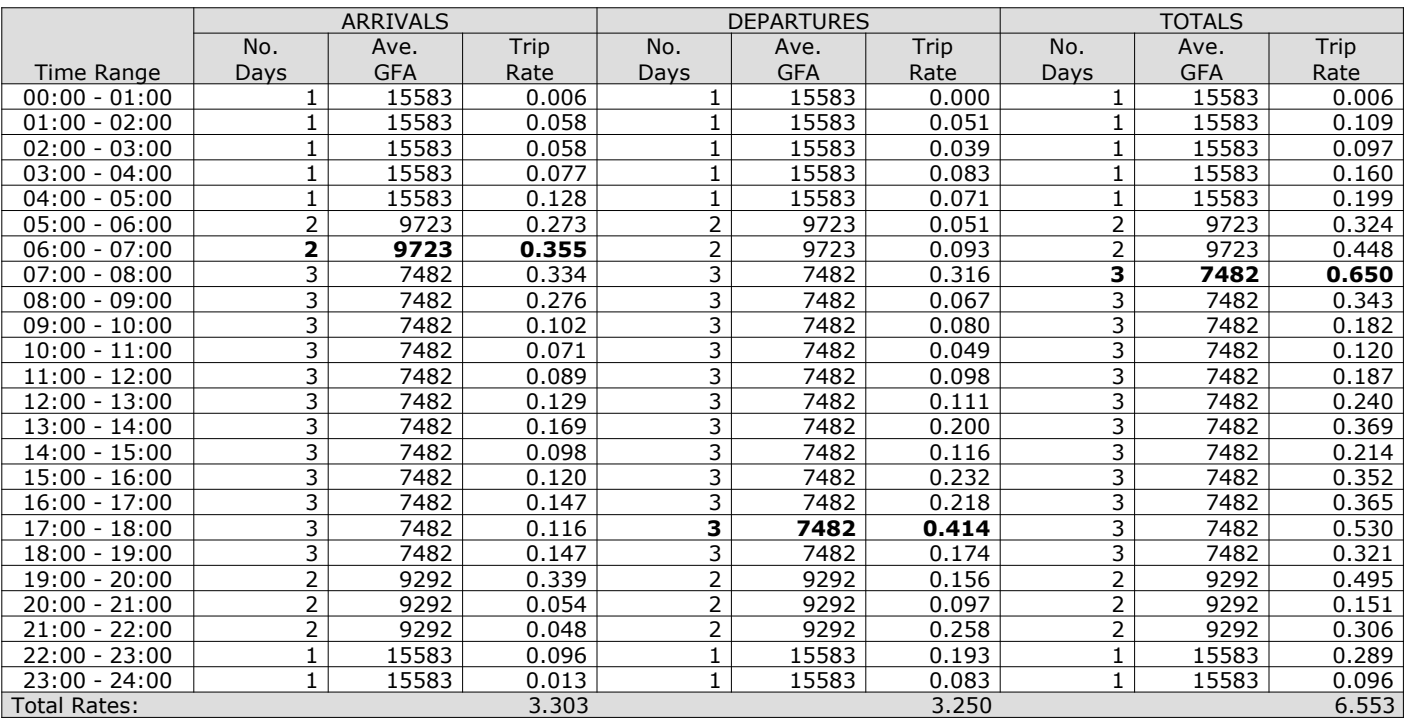

*This section displays the trip rate results based on the selected set of surveys and the selected count type (shown just above the table). It is split by three main columns, representing arrivals trips, departures trips, and total trips (arrivals plus departures). Within each of these main columns are three sub-columns. These display the number of survey days where count data is included (per time period), the average value of the selected trip rate calculation parameter (per time period), and the trip rate result (per time period). Total trip rates (the sum of the column) are also displayed at the foot of the table.*

mode transport limited Lombard House, 145 Great Charles Street Birmimgham, B3 3LP TRIP RATE for Land Use 02 - EMPLOYMENT/G - PARCEL DISTRIBUTION CENTRES

#### **LGVS Calculation factor: 100 sqm BOLD print indicates peak (busiest) period**

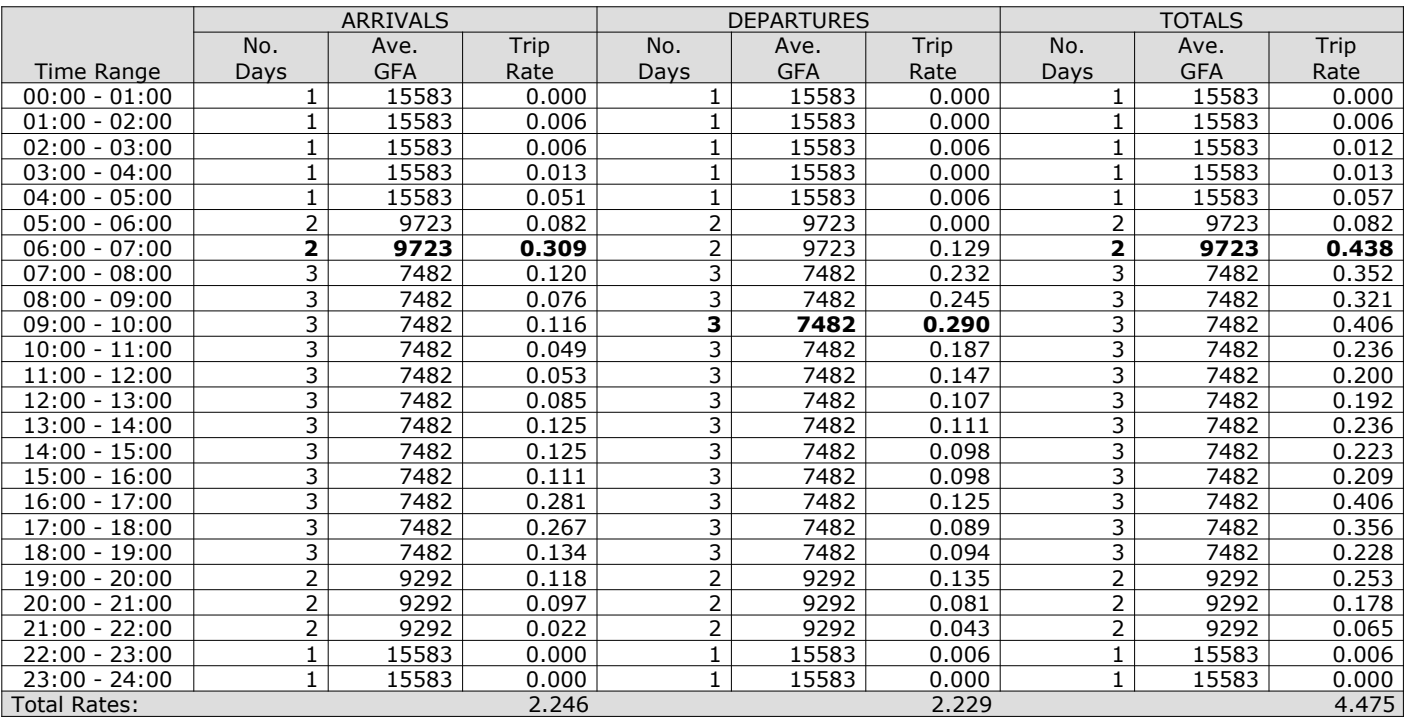

*This section displays the trip rate results based on the selected set of surveys and the selected count type (shown just above the table). It is split by three main columns, representing arrivals trips, departures trips, and total trips (arrivals plus departures). Within each of these main columns are three sub-columns. These display the number of survey days where count data is included (per time period), the average value of the selected trip rate calculation parameter (per time period), and the trip rate result (per time period). Total trip rates (the sum of the column) are also displayed at the foot of the table.*

mode transport limited Lombard House, 145 Great Charles Street Birmimgham, B3 3LP TRIP RATE for Land Use 02 - EMPLOYMENT/G - PARCEL DISTRIBUTION CENTRES

#### **MOTOR CYCLES Calculation factor: 100 sqm BOLD print indicates peak (busiest) period**

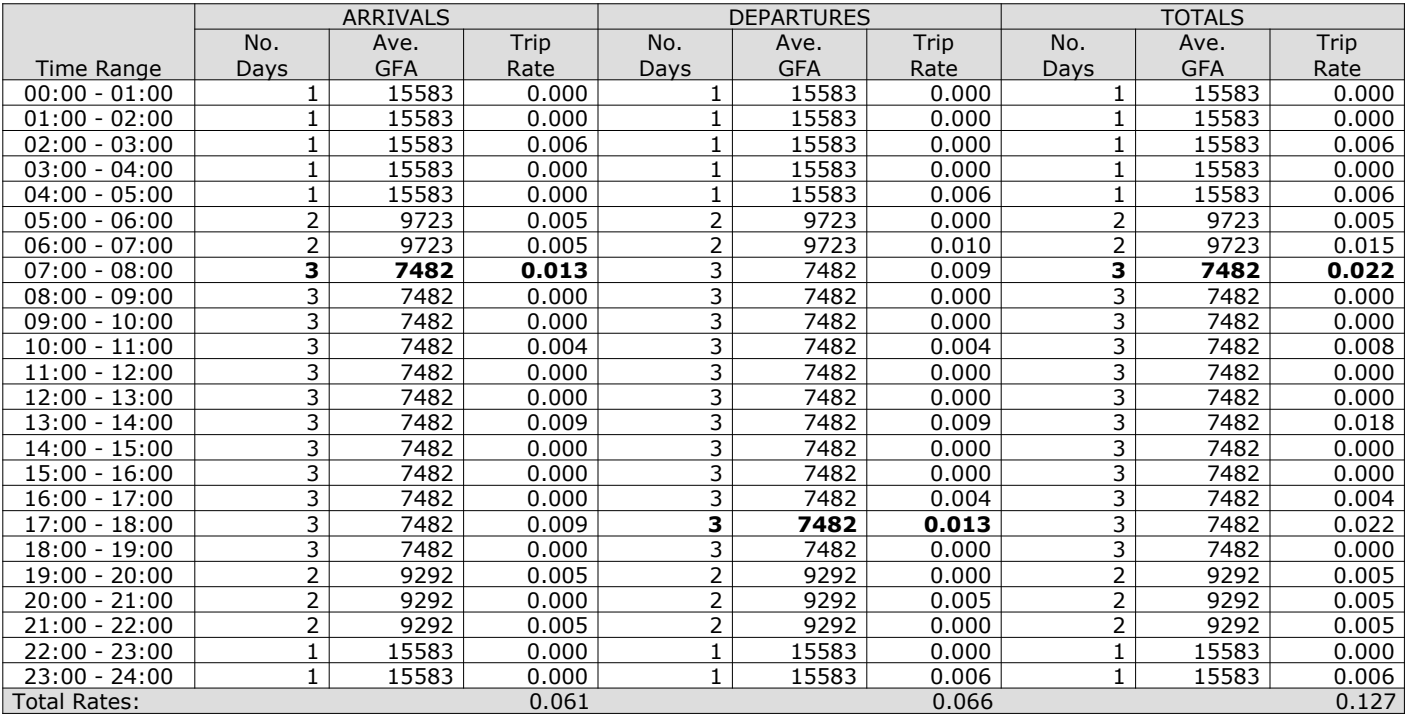

*This section displays the trip rate results based on the selected set of surveys and the selected count type (shown just above the table). It is split by three main columns, representing arrivals trips, departures trips, and total trips (arrivals plus departures). Within each of these main columns are three sub-columns. These display the number of survey days where count data is included (per time period), the average value of the selected trip rate calculation parameter (per time period), and the trip rate result (per time period). Total trip rates (the sum of the column) are also displayed at the foot of the table.*

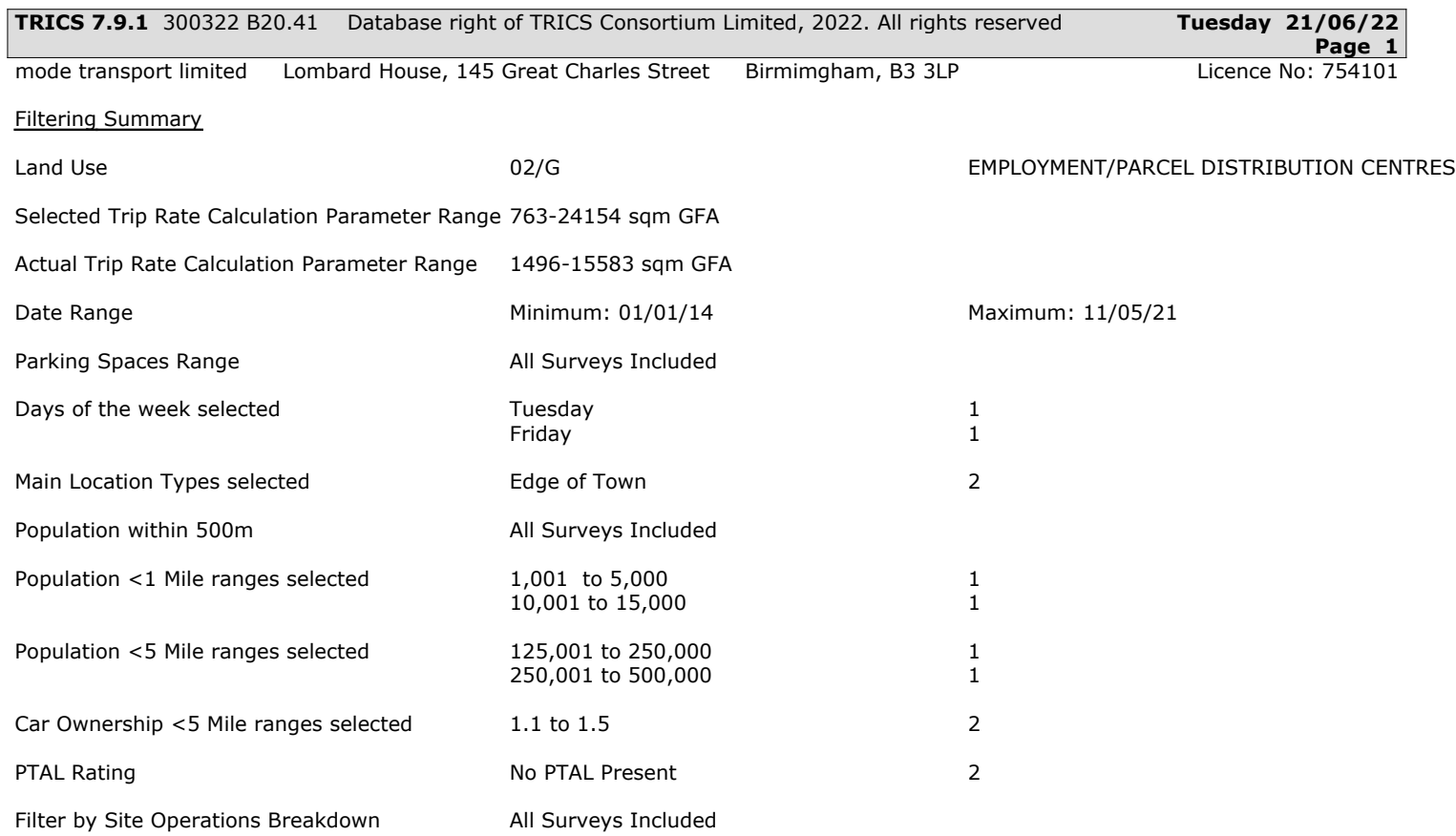

#### **TRIP RATE CALCULATION SELECTION PARAMETERS:**

Land Use : 02 - EMPLOYMENT Category : G - PARCEL DISTRIBUTION CENTRES **TOTAL VEHICLES**

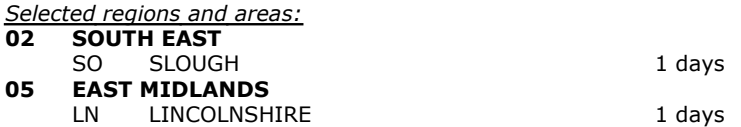

*This section displays the number of survey days per TRICS® sub-region in the selected set*

#### **Primary Filtering selection:**

*This data displays the chosen trip rate parameter and its selected range. Only sites that fall within the parameter range are included in the trip rate calculation.*

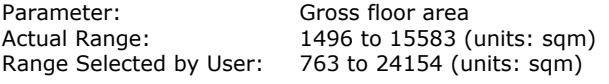

Parking Spaces Range: All Surveys Included

Public Transport Provision: Selection by: Selection by: Selection by: Include all surveys

Date Range: 01/01/14 to 11/05/21

*This data displays the range of survey dates selected. Only surveys that were conducted within this date range are included in the trip rate calculation.*

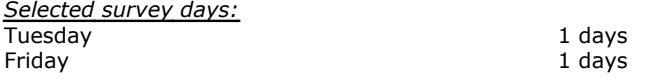

*This data displays the number of selected surveys by day of the week.*

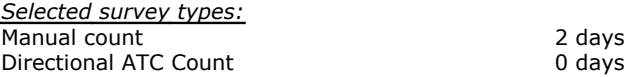

*This data displays the number of manual classified surveys and the number of unclassified ATC surveys, the total adding up to the overall number of surveys in the selected set. Manual surveys are undertaken using staff, whilst ATC surveys are undertaking using machines.*

*Selected Locations:* Edge of Town 2

*This data displays the number of surveys per main location category within the selected set. The main location categories consist of Free Standing, Edge of Town, Suburban Area, Neighbourhood Centre, Edge of Town Centre, Town Centre and Not Known.*

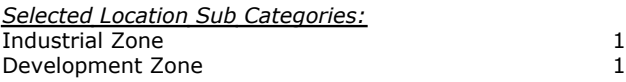

*This data displays the number of surveys per location sub-category within the selected set. The location sub-categories consist of Commercial Zone, Industrial Zone, Development Zone, Residential Zone, Retail Zone, Built-Up Zone, Village, Out of Town, High Street and No Sub Category.*

#### **Secondary Filtering selection:**

*Use Class:*

B8 2 days

*This data displays the number of surveys per Use Class classification within the selected set. The Use Classes Order 2005 has been used for this purpose, which can be found within the Library module of TRICS®.*

Calculation Reference: AUDIT-754101-220621-0644

#### **Secondary Filtering selection (Cont.):**

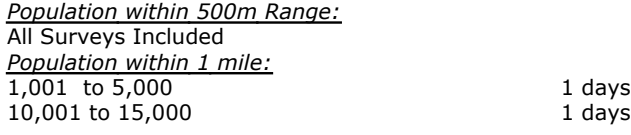

*This data displays the number of selected surveys within stated 1-mile radii of population.*

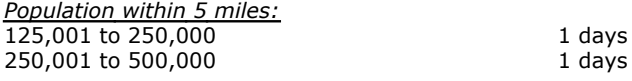

*This data displays the number of selected surveys within stated 5-mile radii of population.*

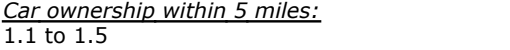

*This data displays the number of selected surveys within stated ranges of average cars owned per residential dwelling, within a radius of 5-miles of selected survey sites.*

2 days

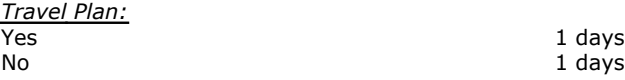

*This data displays the number of surveys within the selected set that were undertaken at sites with Travel Plans in place, and the number of surveys that were undertaken at sites without Travel Plans.*

*PTAL Rating:* No PTAL Present 2 days

*This data displays the number of selected surveys with PTAL Ratings.*

Covid-19 Restrictions Yes At least one survey within the selected data set was undertaken at a time of Covid-19 restrictions

#### *LIST OF SITES relevant to selection parameters*

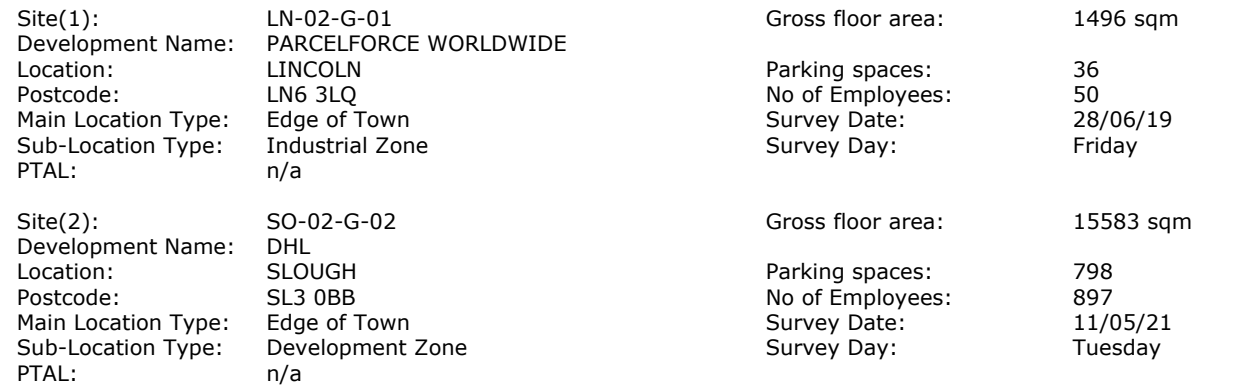

### TRIP RATE for Land Use 02 - EMPLOYMENT/G - PARCEL DISTRIBUTION CENTRES **TOTAL VEHICLES Calculation factor: 100 sqm**

**BOLD print indicates peak (busiest) period**

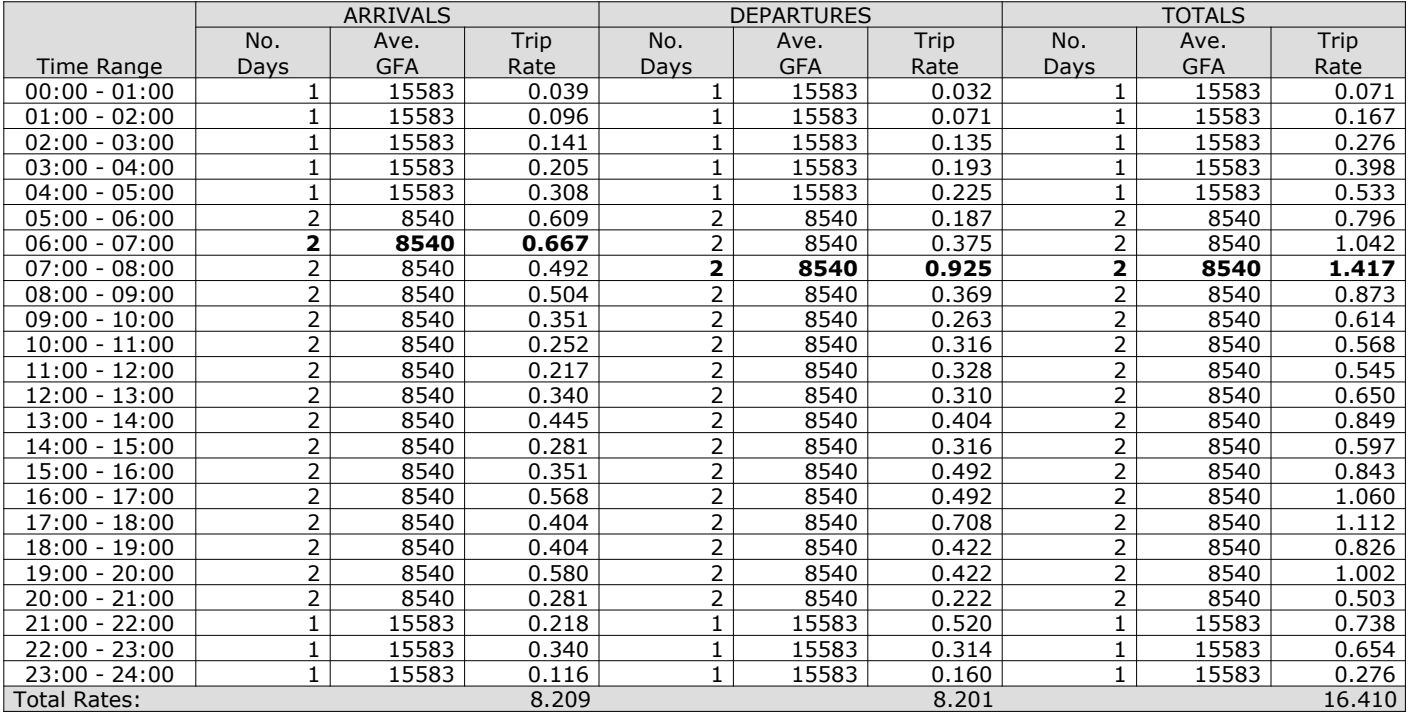

*This section displays the trip rate results based on the selected set of surveys and the selected count type (shown just above the table). It is split by three main columns, representing arrivals trips, departures trips, and total trips (arrivals plus departures). Within each of these main columns are three sub-columns. These display the number of survey days where count data is included (per time period), the average value of the selected trip rate calculation parameter (per time period), and the trip rate result (per time period). Total trip rates (the sum of the column) are also displayed at the foot of the table.*

The survey data, graphs and all associated supporting information, contained within the TRICS Database are published by TRICS Consortium Limited ("the Company") and the Company claims copyright and database rights in this published work. The Company authorises those who possess a current TRICS licence to access the TRICS Database and copy the data contained within the TRICS Database for the licence holders' use only. Any resulting copy must retain all copyrights and other proprietary notices, and any disclaimer contained thereon.

The Company accepts no responsibility for loss which may arise from reliance on data contained in the TRICS Database. [No warranty of any kind, express or implied, is made as to the data contained in the TRICS Database.]

#### **Parameter summary**

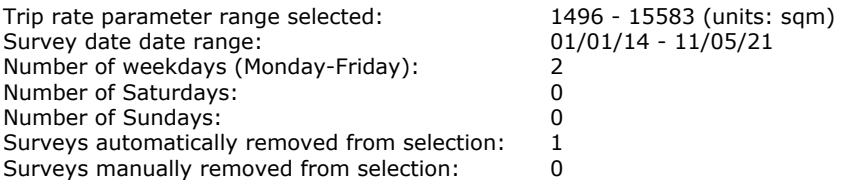

*This section displays a quick summary of some of the data filtering selections made by the TRICS® user. The trip rate calculation parameter range of all selected surveys is displayed first, followed by the range of minimum and maximum survey dates selected by the user. Then, the total number of selected weekdays and weekend days in the selected set of surveys are show. Finally, the number of survey days that have been manually removed from the selected set outside of the standard filtering procedure are displayed.*

mode transport limited Lombard House, 145 Great Charles Street Birmimgham, B3 3LP TRIP RATE for Land Use 02 - EMPLOYMENT/G - PARCEL DISTRIBUTION CENTRES

#### **OGVS Calculation factor: 100 sqm BOLD print indicates peak (busiest) period**

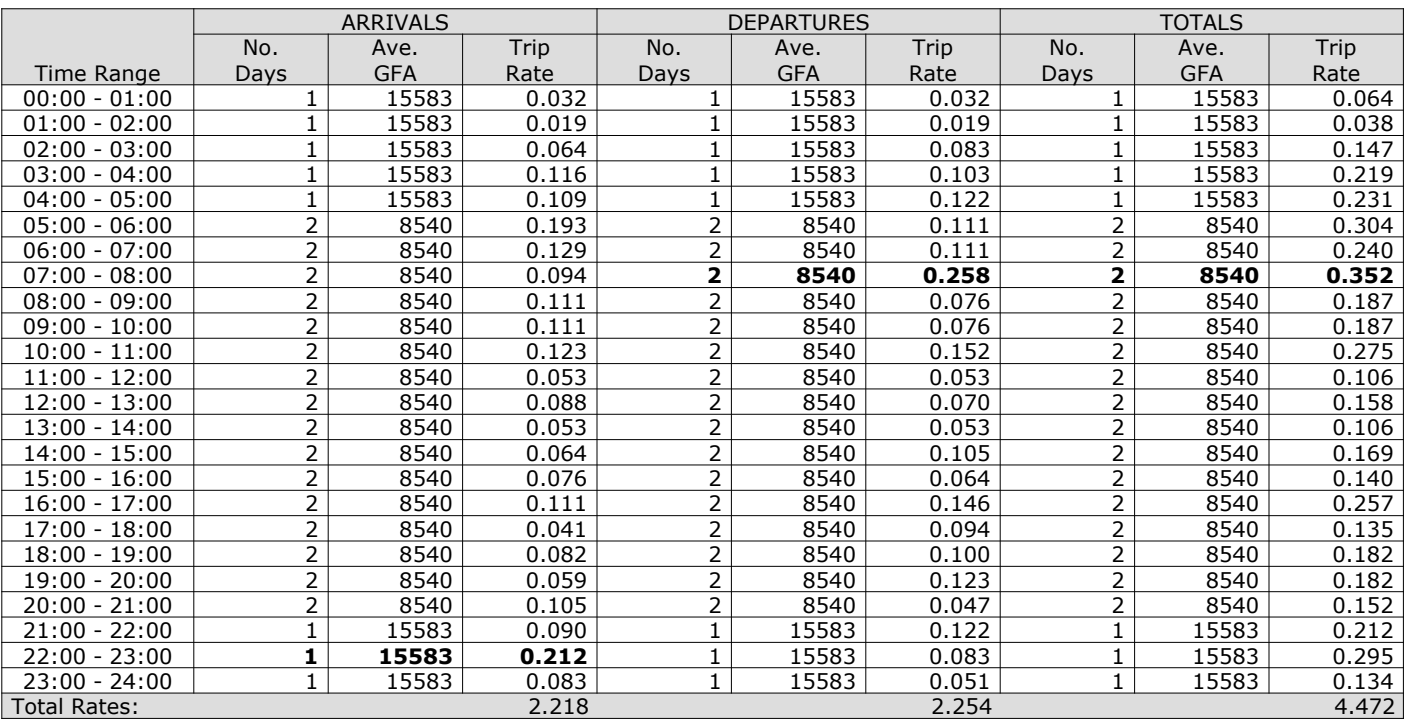

*This section displays the trip rate results based on the selected set of surveys and the selected count type (shown just above the table). It is split by three main columns, representing arrivals trips, departures trips, and total trips (arrivals plus departures). Within each of these main columns are three sub-columns. These display the number of survey days where count data is included (per time period), the average value of the selected trip rate calculation parameter (per time period), and the trip rate result (per time period). Total trip rates (the sum of the column) are also displayed at the foot of the table.*

mode transport limited Lombard House, 145 Great Charles Street Birmimgham, B3 3LP TRIP RATE for Land Use 02 - EMPLOYMENT/G - PARCEL DISTRIBUTION CENTRES

#### **PSVS Calculation factor: 100 sqm BOLD print indicates peak (busiest) period**

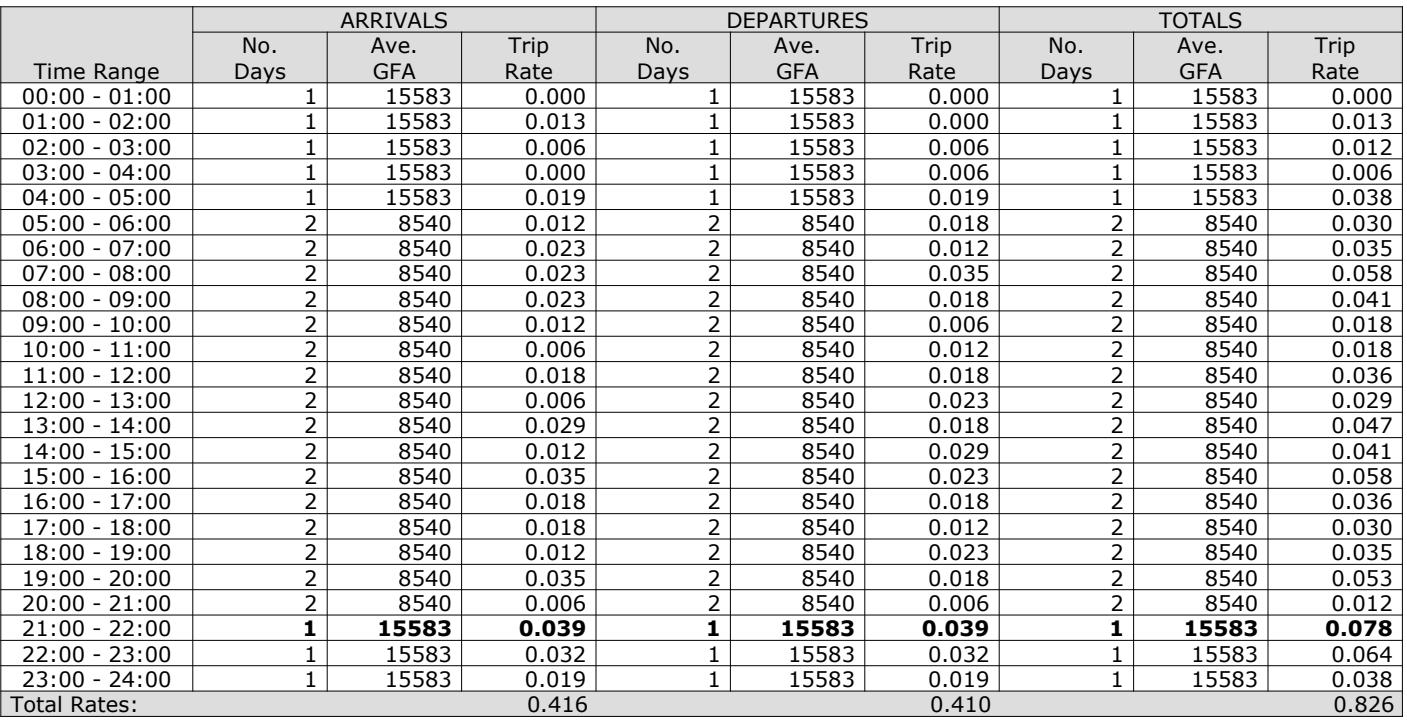

*This section displays the trip rate results based on the selected set of surveys and the selected count type (shown just above the table). It is split by three main columns, representing arrivals trips, departures trips, and total trips (arrivals plus departures). Within each of these main columns are three sub-columns. These display the number of survey days where count data is included (per time period), the average value of the selected trip rate calculation parameter (per time period), and the trip rate result (per time period). Total trip rates (the sum of the column) are also displayed at the foot of the table.*

#### TRIP RATE for Land Use 02 - EMPLOYMENT/G - PARCEL DISTRIBUTION CENTRES **CYCLISTS Calculation factor: 100 sqm BOLD print indicates peak (busiest) period**

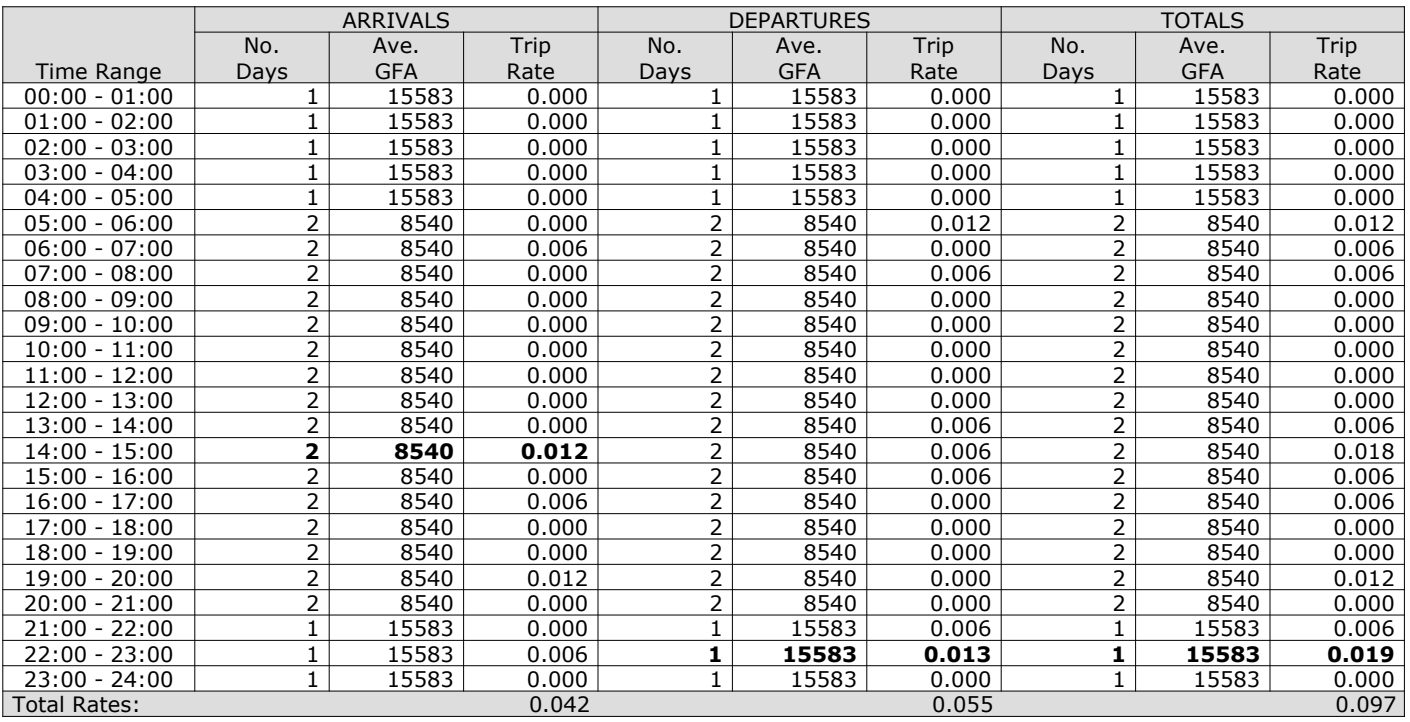

*This section displays the trip rate results based on the selected set of surveys and the selected count type (shown just above the table). It is split by three main columns, representing arrivals trips, departures trips, and total trips (arrivals plus departures). Within each of these main columns are three sub-columns. These display the number of survey days where count data is included (per time period), the average value of the selected trip rate calculation parameter (per time period), and the trip rate result (per time period). Total trip rates (the sum of the column) are also displayed at the foot of the table.*

mode transport limited Lombard House, 145 Great Charles Street Birmimgham, B3 3LP

#### **CARS Calculation factor: 100 sqm BOLD print indicates peak (busiest) period**

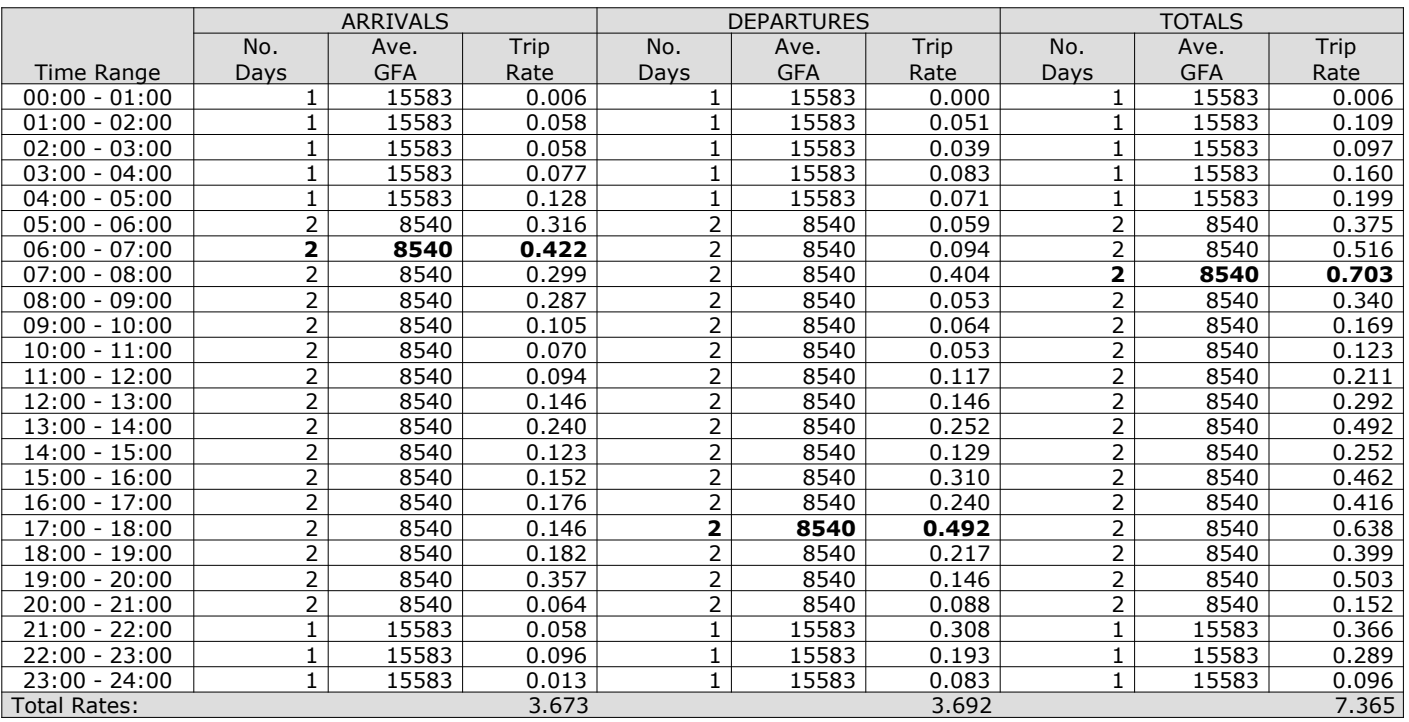

*This section displays the trip rate results based on the selected set of surveys and the selected count type (shown just above the table). It is split by three main columns, representing arrivals trips, departures trips, and total trips (arrivals plus departures). Within each of these main columns are three sub-columns. These display the number of survey days where count data is included (per time period), the average value of the selected trip rate calculation parameter (per time period), and the trip rate result (per time period). Total trip rates (the sum of the column) are also displayed at the foot of the table.*

mode transport limited Lombard House, 145 Great Charles Street Birmimgham, B3 3LP TRIP RATE for Land Use 02 - EMPLOYMENT/G - PARCEL DISTRIBUTION CENTRES

#### **LGVS Calculation factor: 100 sqm BOLD print indicates peak (busiest) period**

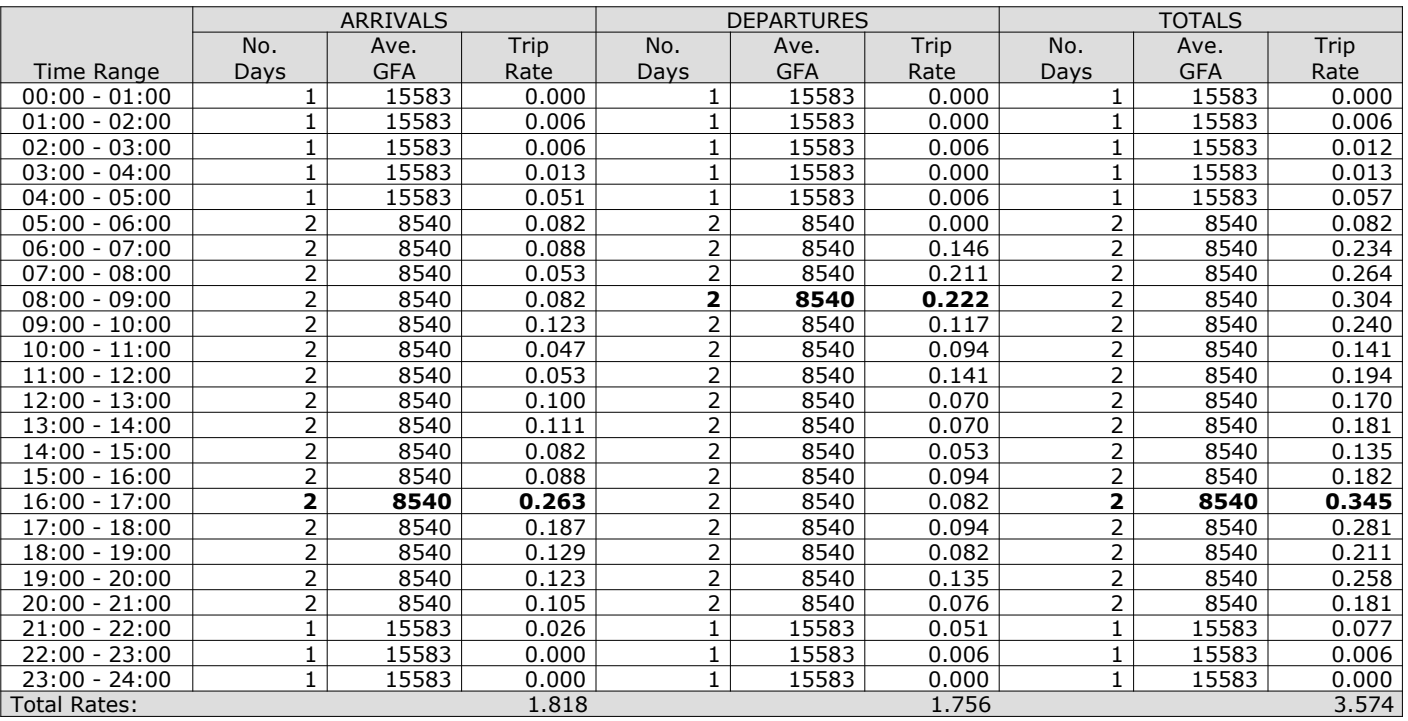

*This section displays the trip rate results based on the selected set of surveys and the selected count type (shown just above the table). It is split by three main columns, representing arrivals trips, departures trips, and total trips (arrivals plus departures). Within each of these main columns are three sub-columns. These display the number of survey days where count data is included (per time period), the average value of the selected trip rate calculation parameter (per time period), and the trip rate result (per time period). Total trip rates (the sum of the column) are also displayed at the foot of the table.*

TRIP RATE for Land Use 02 - EMPLOYMENT/G - PARCEL DISTRIBUTION CENTRES **MOTOR CYCLES Calculation factor: 100 sqm**

**BOLD print indicates peak (busiest) period**

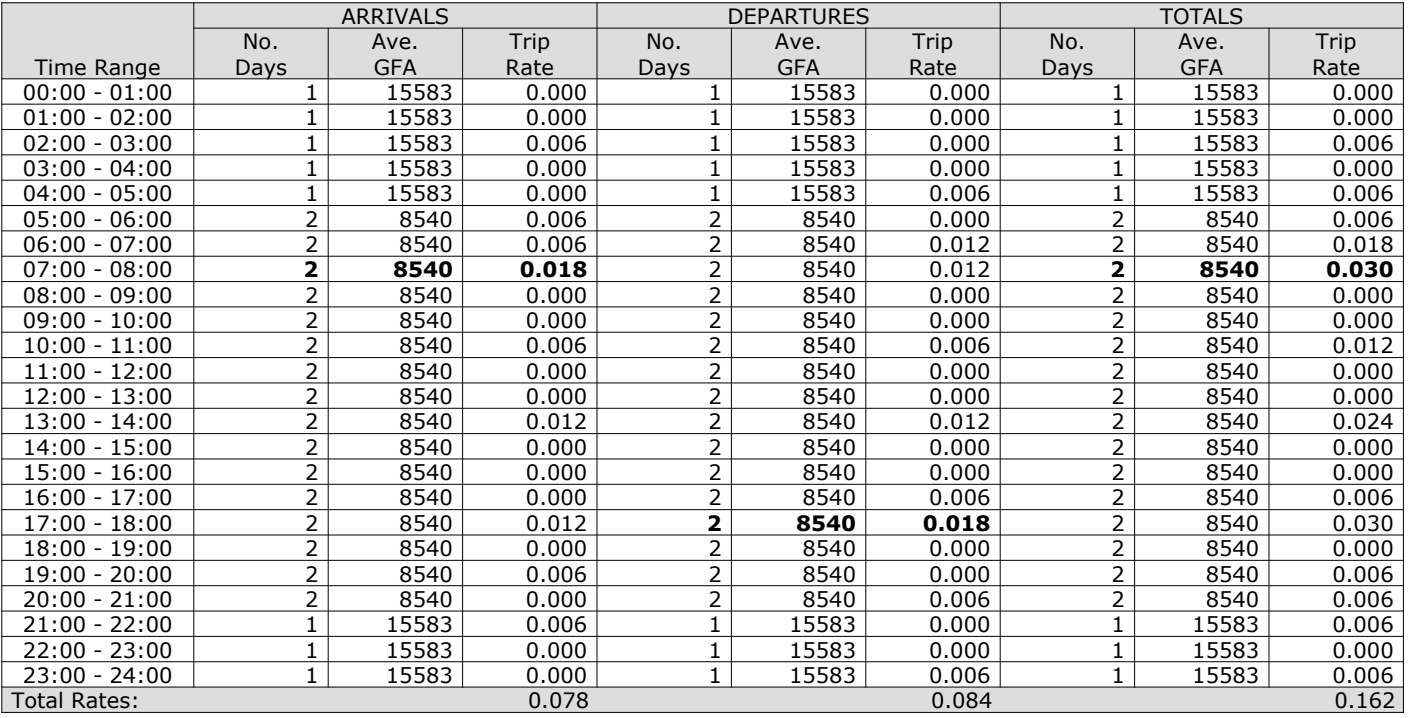

*This section displays the trip rate results based on the selected set of surveys and the selected count type (shown just above the table). It is split by three main columns, representing arrivals trips, departures trips, and total trips (arrivals plus departures). Within each of these main columns are three sub-columns. These display the number of survey days where count data is included (per time period), the average value of the selected trip rate calculation parameter (per time period), and the trip rate result (per time period). Total trip rates (the sum of the column) are also displayed at the foot of the table.*

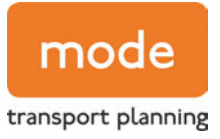

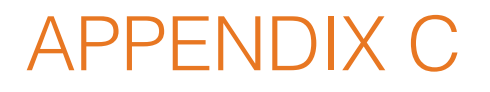

Access Arrangement Drawings

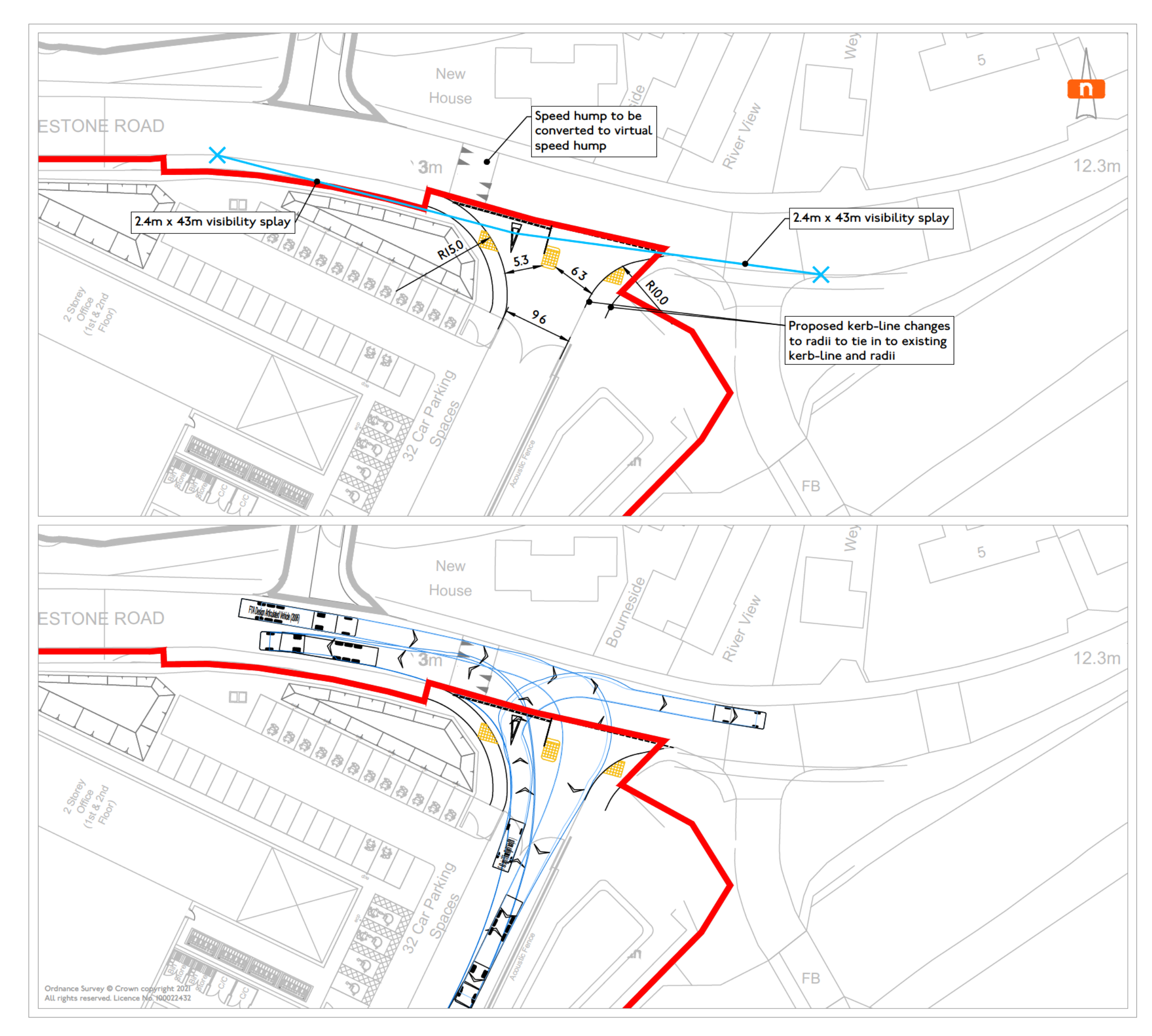

- This drawing is indicative and subject to discussions with local & national<br>highway authorities. This design is also subject to confirmation of land<br>ownership, topography location of statutory services, detailed design and traffic modelling.
- 2. Road markings & traffic signs are to be in accordance with "The Traffic Signs<br>Regulations and General Directions 20 6".
- 3. Do not scale from this drawing. Work from figured dimensions only.
- 4. All dimensions are shown in metres unless noted otherwise.

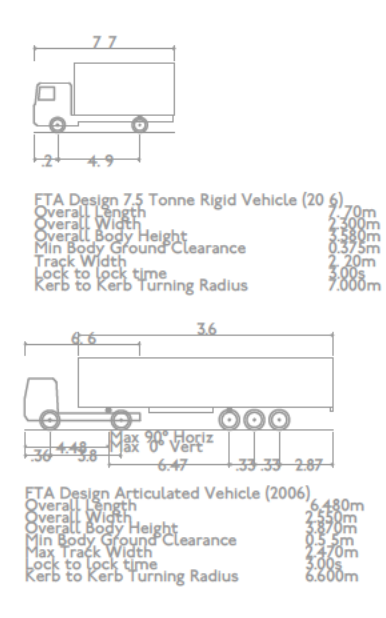

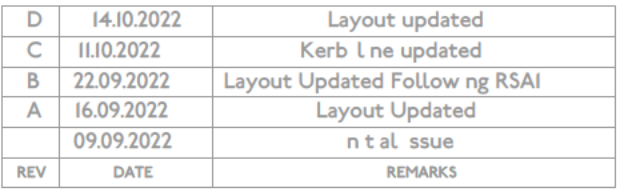

**CLIENT** 

### **Bridge UK Properties 7 LP**

**JOB TITLE** 

### Weybridge Business Park

**DRAWING TITLE** 

### Southern Car Park Site Access (Addlestone Road)

**DRAWING NO.** 

#### J32-6432-PS-005

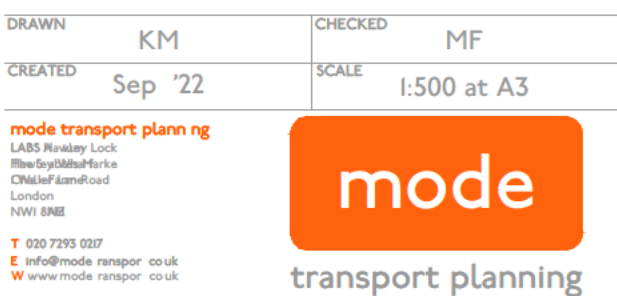

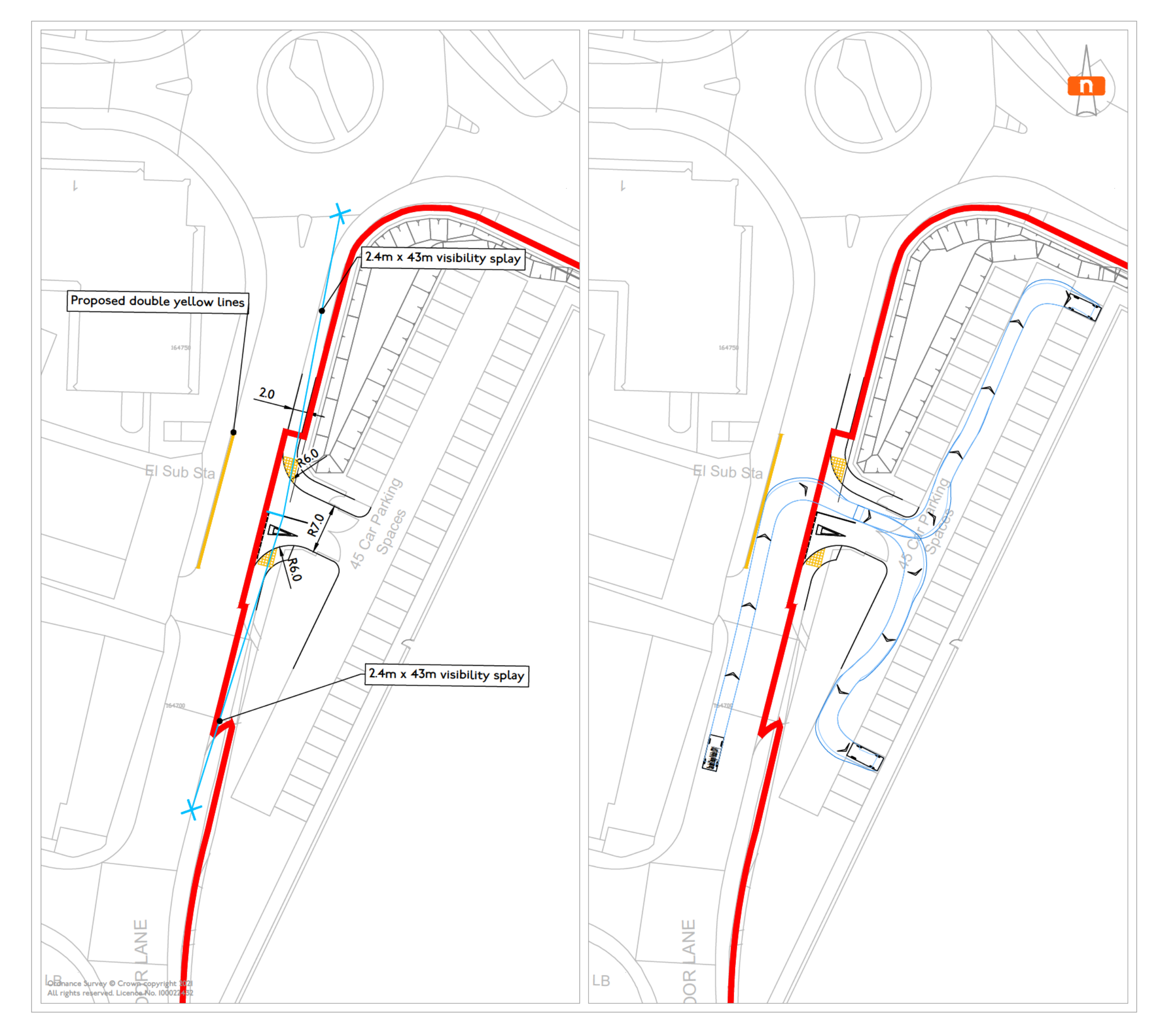

#### Note

- This drawing is indicative and subject to discussions with local & national<br>highway authorities. This design is also subject to confirmation of land<br>ownership, topography location of statutory services, detailed design and
- 2. Road markings & traffic signs are to be in accordance with "The Traffic Signs<br>Regulations and General Directions 20 6".
- 3. Do not scale from this drawing. Work from figured dimensions only.
- 4. All dimensions are shown in metres unless noted otherwise.

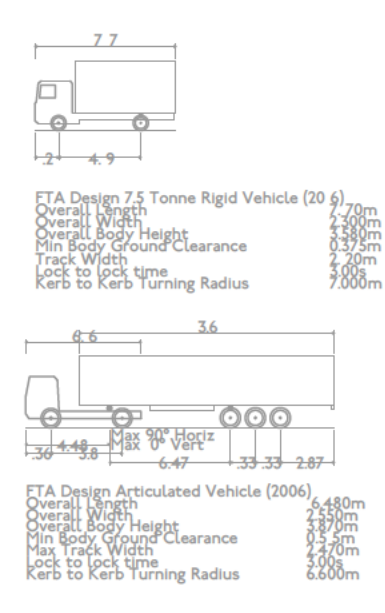

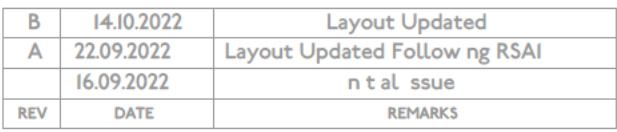

**CLIENT** 

### Bridge UK Properties 7 LP

**JOB TITLE** 

# Weybridge Business Park

**DRAWING TITLE** 

### Hamm Moor Site Access

**DRAWING NO.** 

#### J32-6432-PS-007

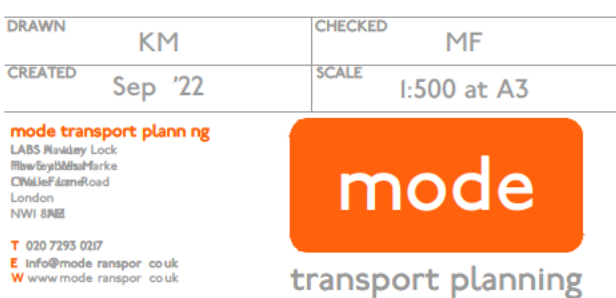

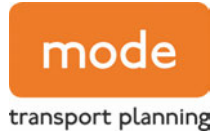

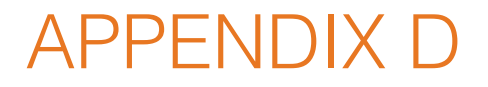

Stage 1 Road Safety Audit

# **WEYBRIDGE BUSINESS PARK, ADDLESTONE ROAD & HAMM MOOR LANE, WEYBRIDGE Stage 1 Road Safety Audit**

J190120

mode transport planning (London)

23rd September 2022

**Grange Transport Consulting** 

**GTC** 

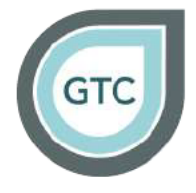

# Weybridge Business Park, Addlestone Road & Hamm Moor Lane, Weybridge

Stage 1 Road Safety Audit J190120

September 2022

Client: mode transport planning (London)

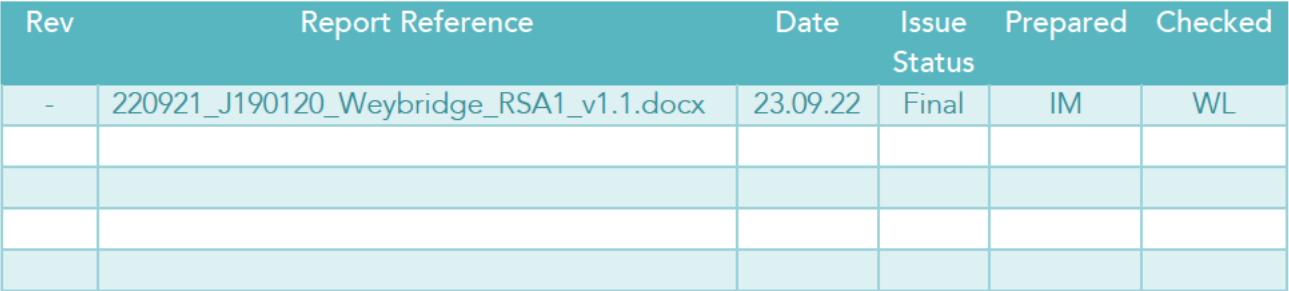

This report has been prepared for the exclusive use of the commissioning party and unless otherwise agreed in writing with Grange Transport Consulting, no other party may make use of, copy, reproduce, distribute, or rely on the content of the report. No Liability is accepted by Grange Transport Consulting for any use of this report, other than for the purpose for which it was originally prepared and provided.

Opinions and information provided in the report are on the basis of Grange Transport Consulting using due skill, care and diligence in the preparation of the same and no explicit warranty is provided as to their accuracy. It should be noted and is expressly stated that no independent verification of any of the documents or information supplied to Grange Transport Consulting has been made.

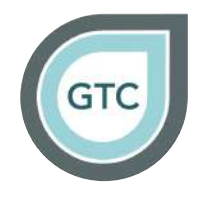

# **CONTENTS**

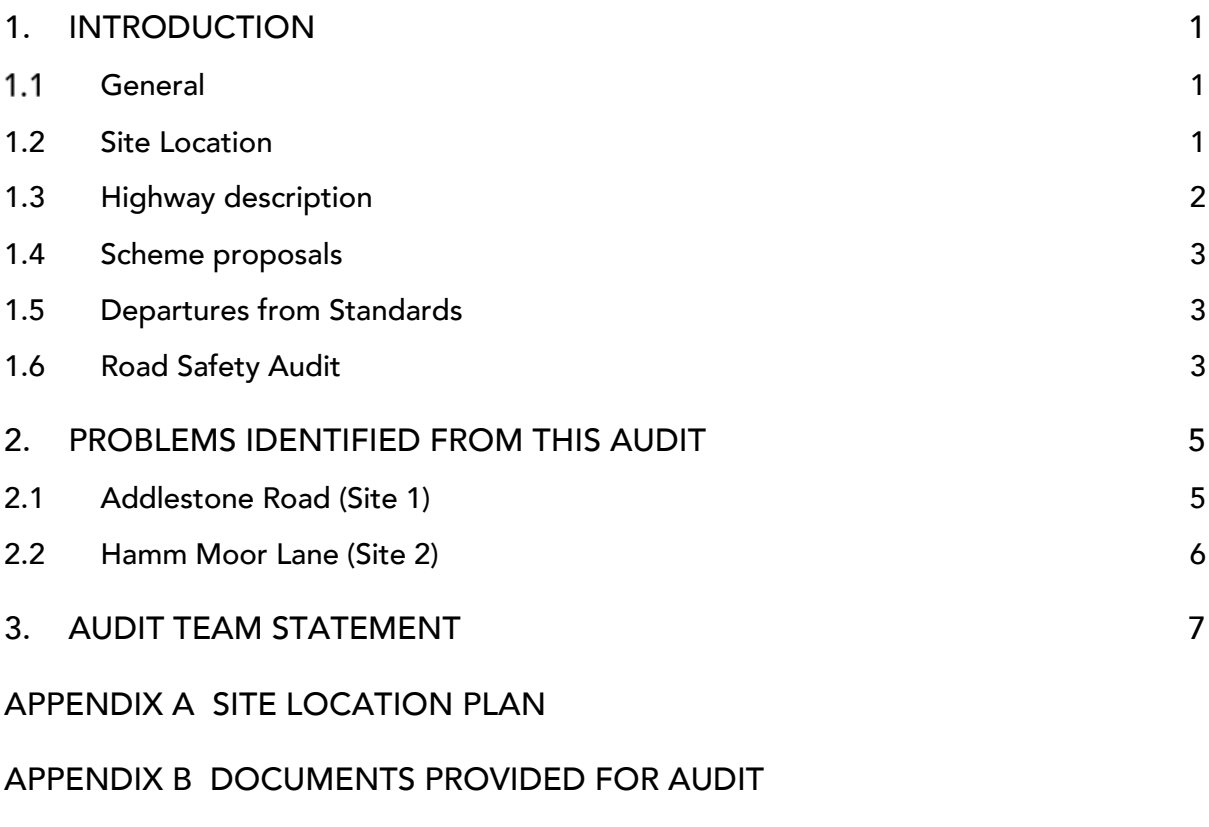

APPENDIX C PROBLEM LOCATION PLAN

# Weybridge Business Park, Addlestone Road & Hamm Moor Lane, Weybridge

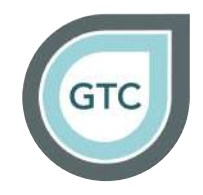

Stage 1 Road Safety Audit

# 1. Introduction

# 1.1 General

- 1.1.1 This report results from a Stage 1 Road Safety Audit (RSA) carried out on Tuesday 20 September 2022. The audit was undertaken on behalf of mode transport planning (London).
- 1.1.2 The audit has been carried out in response to a brief supplied by Matthew Fitchett of mode transport planning (London) and agreed with the audit team.
- 1.1.3 The Road Safety Audit team comprised of the following individuals:

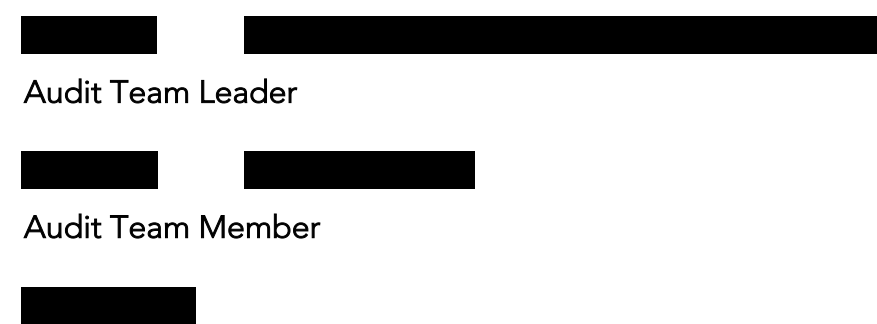

# Audit Team Observer

1.1.4 A site visit was undertaken by the Audit Team on Tuesday 20 September 2022, between the hours of 10:30 and 11:30. The weather was sunny, and the road surface was dry. Traffic was moderate and the level of pedestrians and cyclist passing the site was minimal.

# 1.2 Site Location

1.2.1 The site is located at part of the Weybridge Business Park, to the east of Hamm Moor Lane and along Addlestone Road, Weybridge.

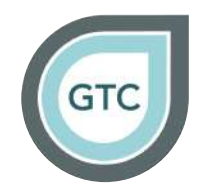

# 1.3 Highway description

- 1.3.1 Addlestone Road is a two-way single carriageway road running generally east-west between Weybridge and Addlestone. To the east and at the River Wey, it becomes Bridge Road and connects with the B374 Heath Road. To the west Addlestone Road forms a 4-arm roundabout with Hamm Moor Lane, Dashwood Lang Road, and Link Road.
- 1.3.2 Traffic calming in the form of speed humps are installed at regular intervals along the entire section of Addlestone Road. The western extent of Addlestone Road serves commercial units whilst the eastern extent along Bridge Road serves residential dwellings.
- 1.3.3 Addlestone Road is subject to a 30mph speed limit. The carriageway has a 7.5T weight restriction and a reduced width of 7'0" at the bridge over the River Wey, where a single lane, traffic signal operation is in place.
- 1.3.4 In the vicinity of the site footways are provided on both sides of Addlestone Road. To the east of the site the footway is provided only on the northern side of the road, whilst a tow path is present along the River Wey (south of Addlestone Road).
- 1.3.5 The vertical alignment of Addlestone Road is generally level in the vicinity of the site, whilst the horizontal alignment comprises of a gentle left-hand and right-hand bend in the eastbound direction.
- 1.3.6 The existing northern access (former Toshiba office complex) incorporates a bridge over a River Wey tributary, which runs parallel and north of Addlestone Road in the vicinity of the site.
- 1.3.7 Hamm Moor Lane is a cul-de-sac routing in a southerly direction to serve the business park. It is a two-way single carriageway road of approximate 7.2 metres width in the vicinity of the site. Parking restrictions are present on either side of the road and take the form of double and single yellow lines.

# Weybridge Business Park, Addlestone Road & Hamm Moor Lane, **Weybridge**

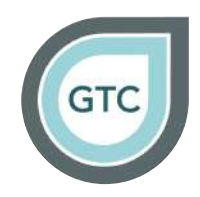

Stage 1 Road Safety Audit

1.3.8 Collison history data has been provided for the 5-year period between January 2016 and July 2021 in the vicinity of the site. A review of the collision data indicates two slight severity collisions occurred in January 2021 and May 2016 in the vicinity of the site on Addlestone Road. Three slight severity collisions occurred in Feburary, March, and August of 2016 at various locations on the Hamm Moor Lane roundabout.

# 1.4 Scheme proposals

- 1.4.1 The redevelopment of the Toshiba office complex north of Addlestone Road and the Weybridge Business Park south of the carriageway is proposed for warehousing and office units (17,820sqm GIA).
- 1.4.2 The proposals submitted for Stage 1 RSA relate only to the new access junction (eastern extent) on the southern side of Addlestone Road, and the new access junction on the eastern side of Hamm Moor Lane, including amended junction radii with priority working along Addlestone Road and Hamm Moor Lane, new crossing facilities, and footways.

# 1.5 Departures from Standards

1.5.1 The Audit Team has not been informed of any departures from standards relating to the designs submitted for audit.

# 1.6 Road Safety Audit

- 1.6.1 The Road Safety Audit has been carried out in accordance with the principals of the National Highways document, as described in the Design Manuals for Roads and Bridges (DMRB) standard - GG119 Road Safety Audit.
- 1.6.2 The Audit Team has examined and reported only on the road safety implications of the scheme as presented by mode transport planning (London), and has not examined or verified the compliance of the designs to any other criteria. However, to clearly explain a safety problem or the recommendation to resolve a problem the Audit Team may, on occasion, have referred to design standards without touching on technical audit.

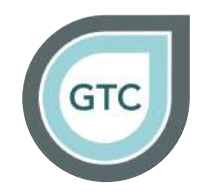

- 1.6.3 The Road Safety Audit includes a desktop study where all documents provided by the Design Team are reviewed. A list of the documents and drawings submitted for this Stage 1 RSA can be found at Appendix B.
- 1.6.4 The submitted design drawings have been annotated to show the location of problems identified during this Stage 1 Road Safety Audit. These plans are shown at Appendix C.
- 1.6.5 The recommendations offered within this report should not be regarded as prescriptive. Whilst recommendations have been made with this report, there may be equally satisfactory or superior alternative solutions to the identified problems. The Audit Team will be pleased to consider any alternatives if required.

# Weybridge Business Park, Addlestone Road & Hamm Moor Lane, Weybridge

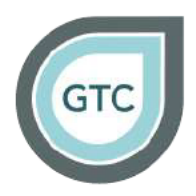

# Stage 1 Road Safety Audit

#### Problems identified from this audit  $2.$

#### $2.1$ **Addlestone Road (Site 1)**

2.1.1 The following provides details of the problems identified during this Stage 1 Road Safety Audit.

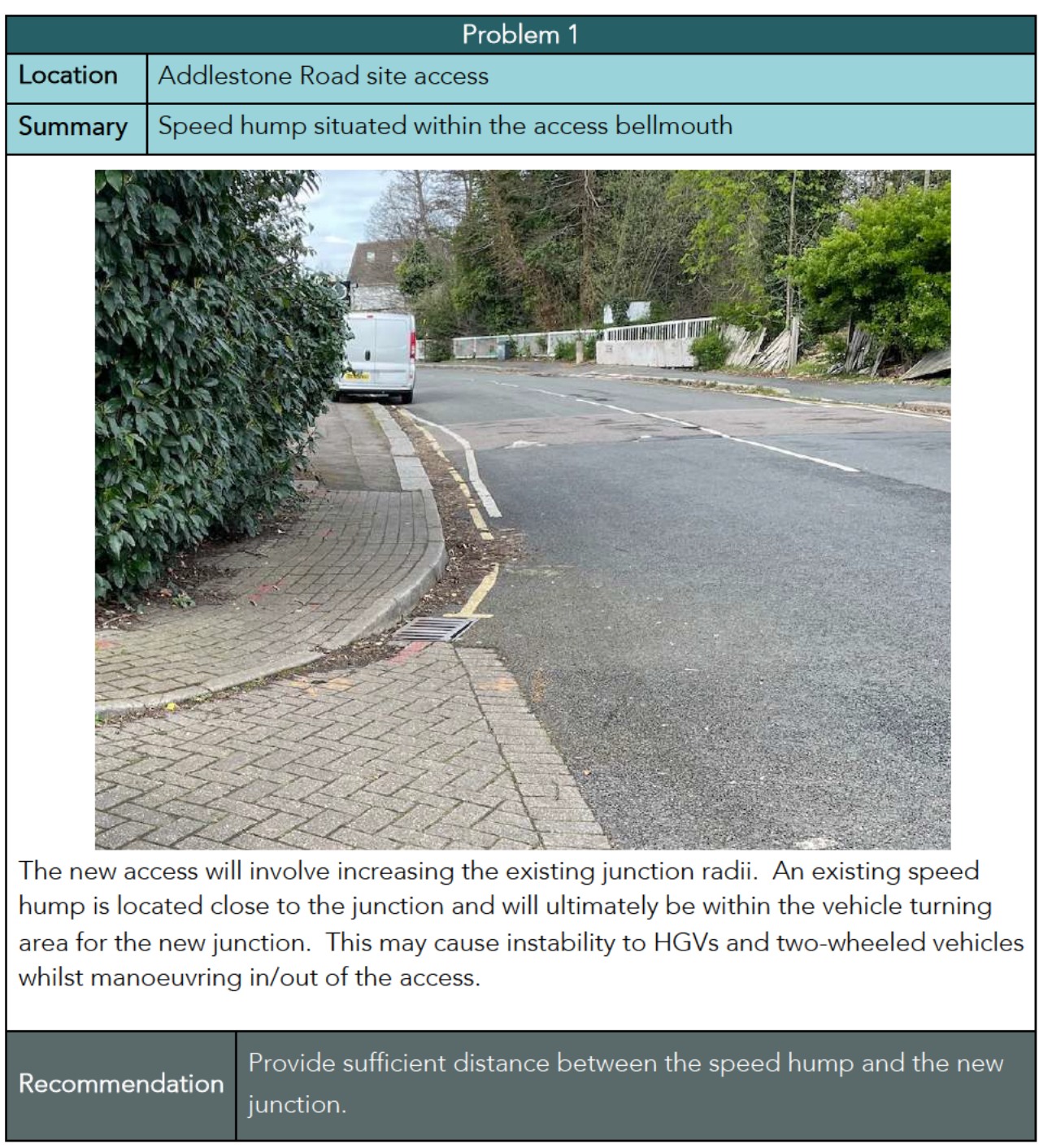

# Weybridge Business Park, Addlestone Road & Hamm Moor Lane, Weybridge

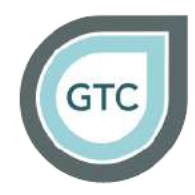

Stage 1 Road Safety Audit

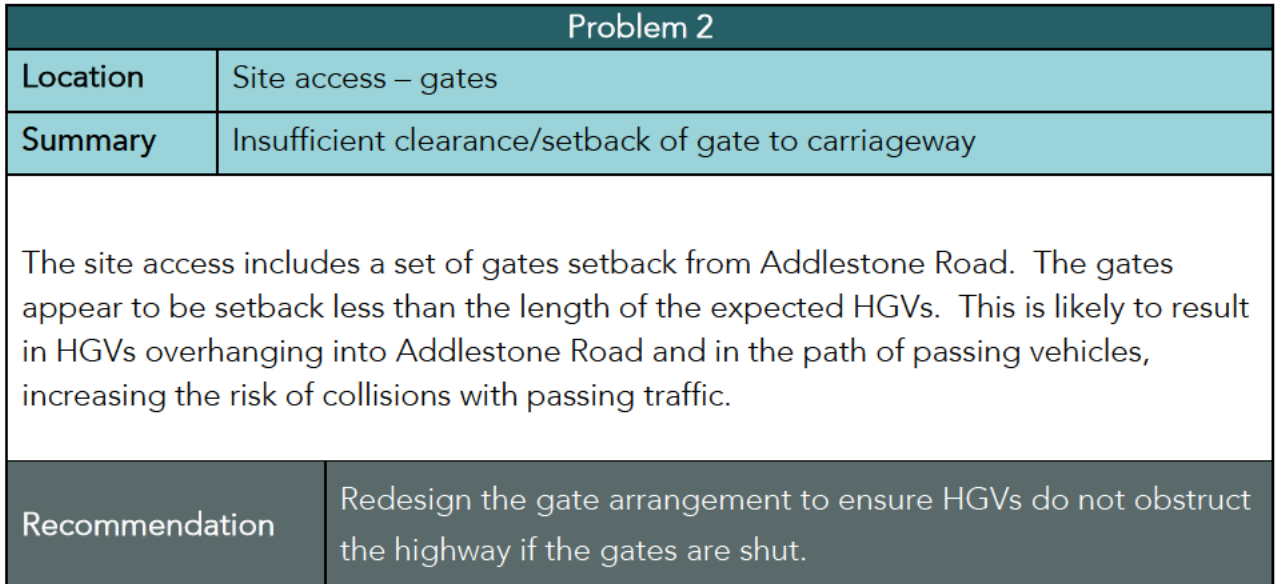

#### Hamm Moor Lane (Site 2)  $2.2$

2.2.1 The following provides details of the problems identified during this Stage 1 Road Safety Audit.

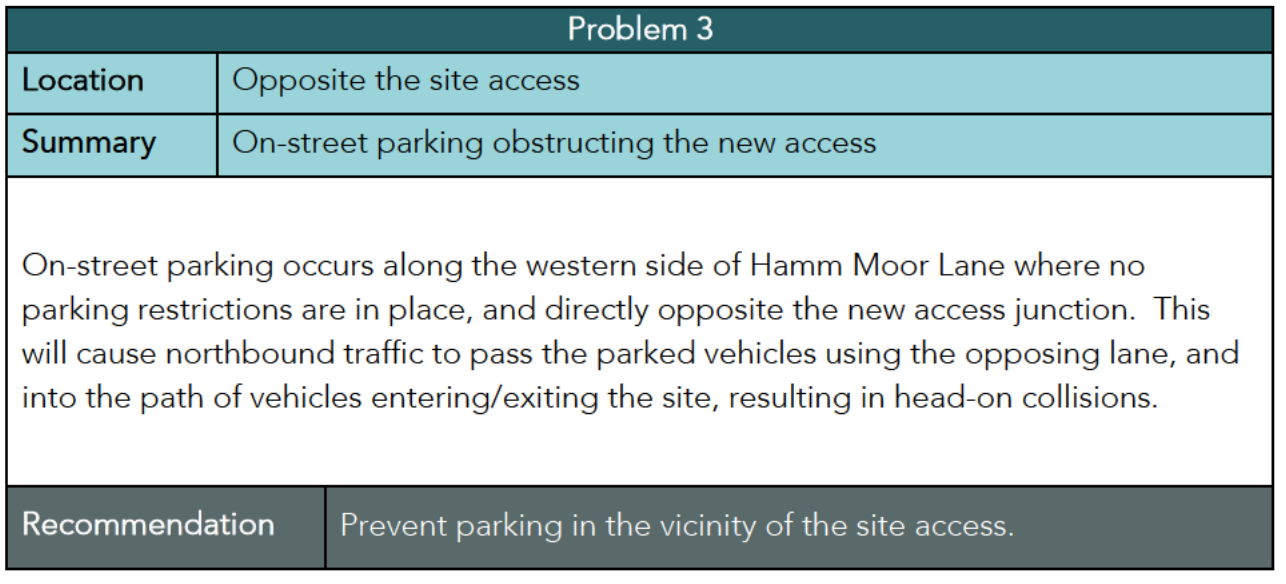

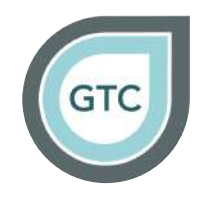

# 3. Audit Team Statement

3.1.1 We certify that the drawings listed at Appendix B have been examined, and that this Audit has been carried out in accordance with the principles and requirements of GG119, with the sole purpose of identifying road safety matters to be addressed in order to improve the safety of the scheme.

# Road Safety Audit Team Leader

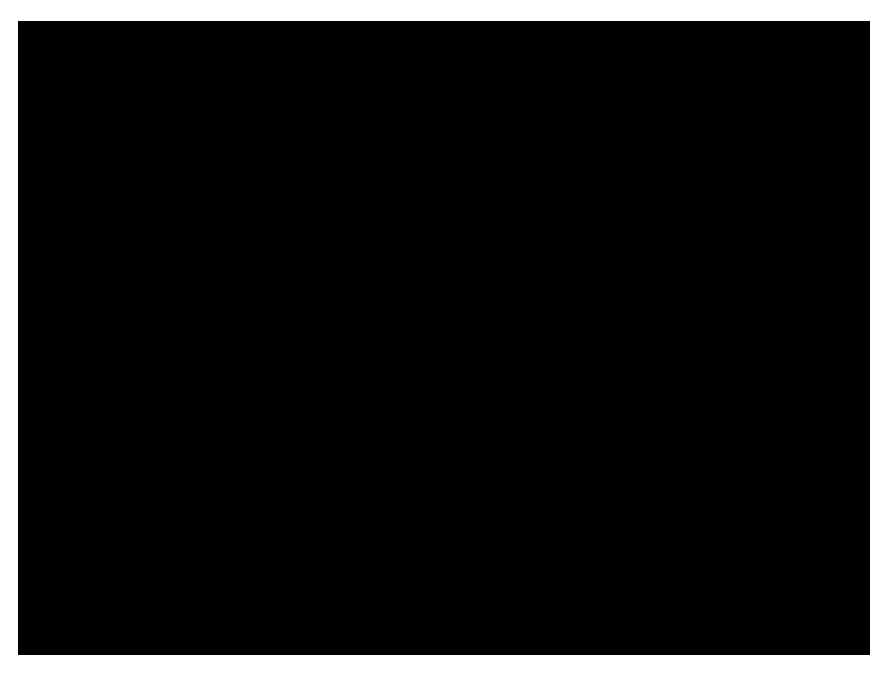

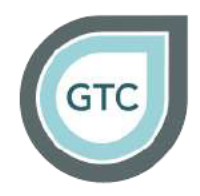

# **Appendix A Site Location Plan**

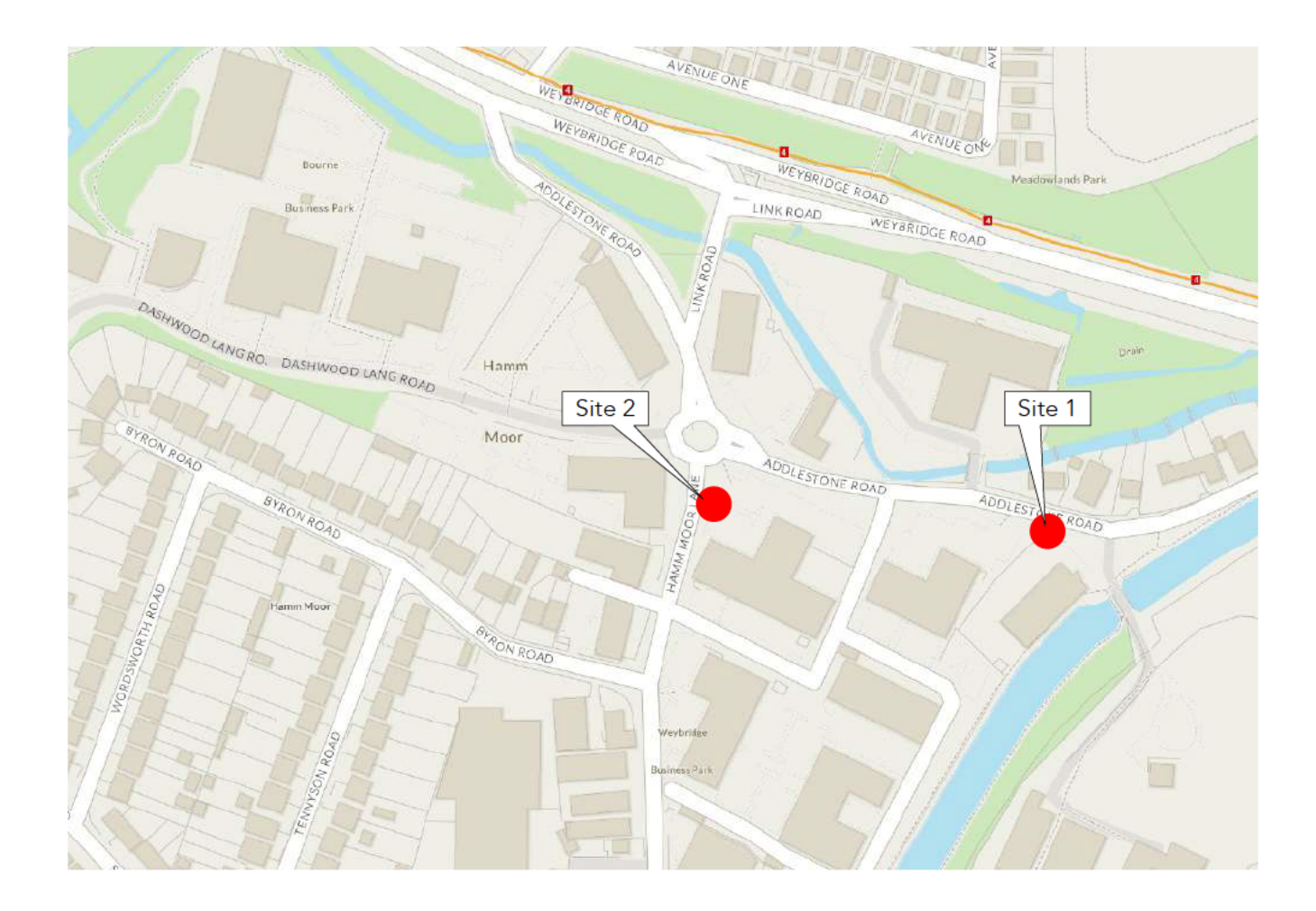

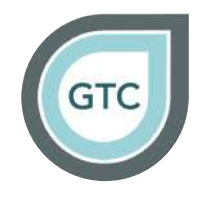

# Appendix B Documents provided for Audit

- **J32-6431-PS-005 Rev A Southern Car Park Site Access (Addlestone Road)**
- **J32-6431-PS-007 Hamm Moor Site Access Option**
- 220422 326431 Transport Assessment v1.1
- RSA Briefing Note\_September 16th

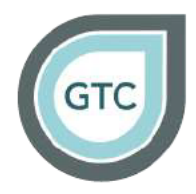

# **Appendix C Problem Location Plan**

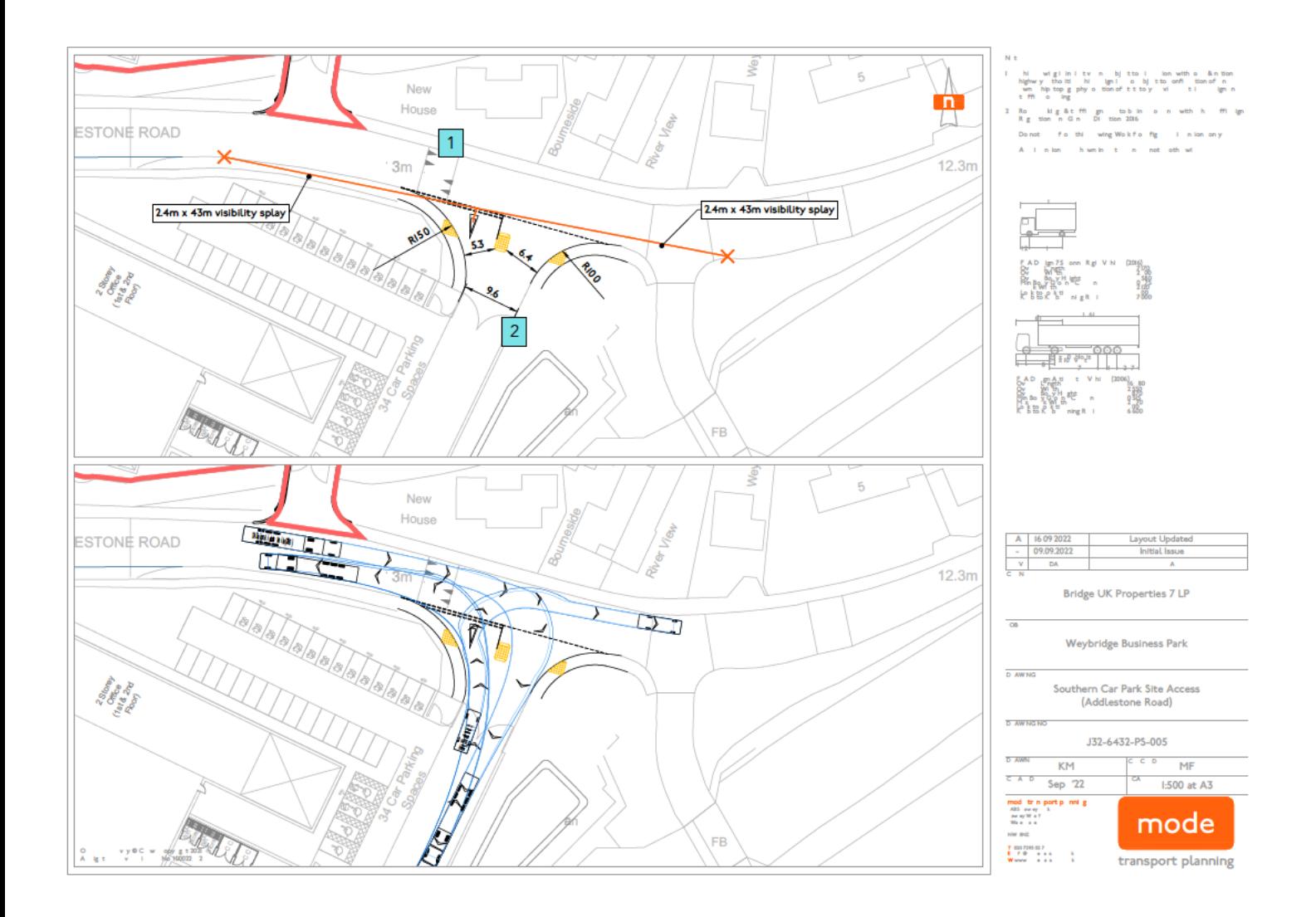

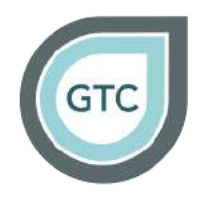

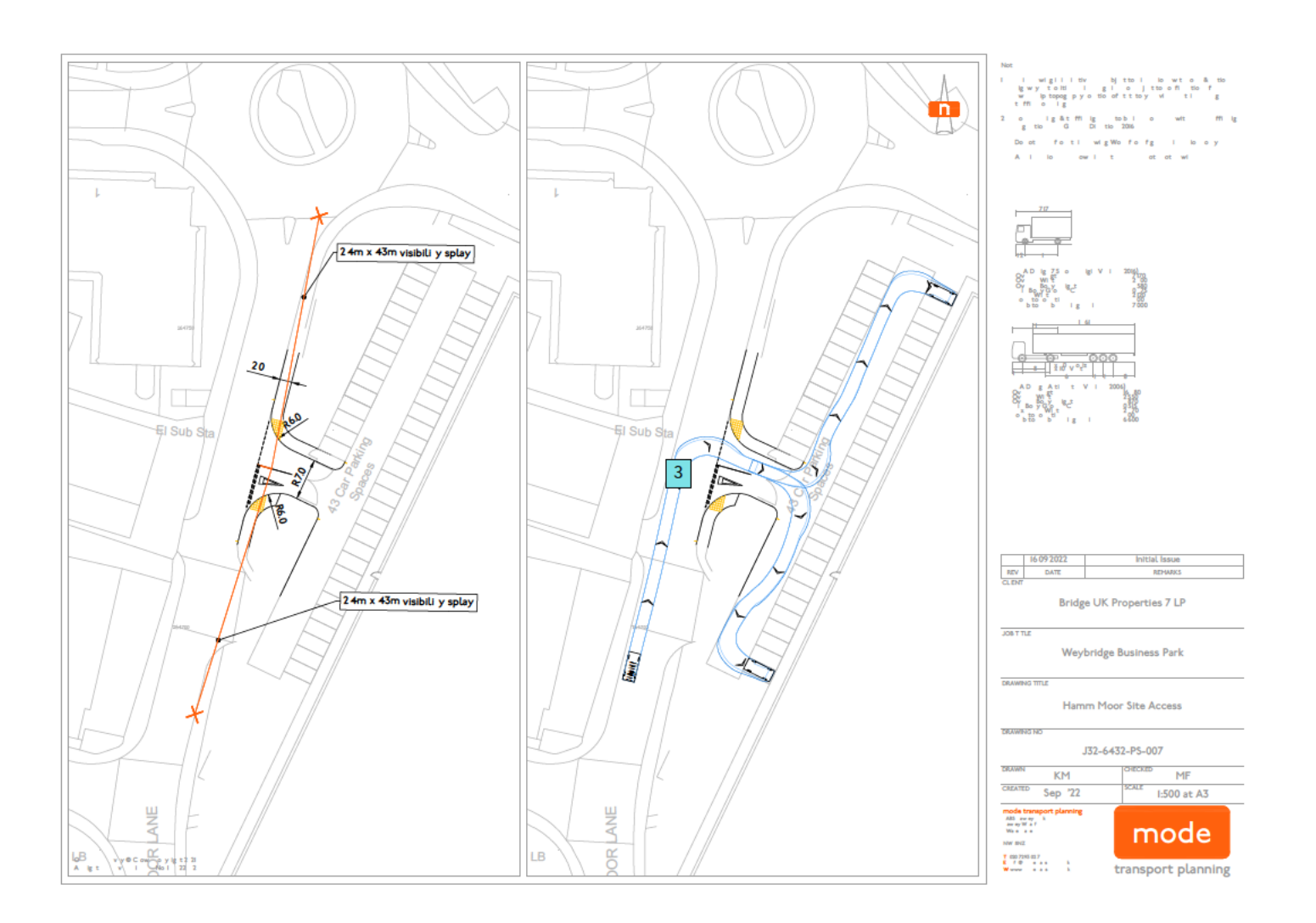

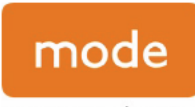

transport planning

Labs Atrium,<br>The Stables Market,<br>Chalk Farm Road, London, NW18AH

020 7293 0217 info@modetransport.co.uk modetransport.co.uk

Ref: 221013 326431 Designers Response V1.0

# 1) Introduction

# Weybridge Business Park - RSA Stage 1 Response Report

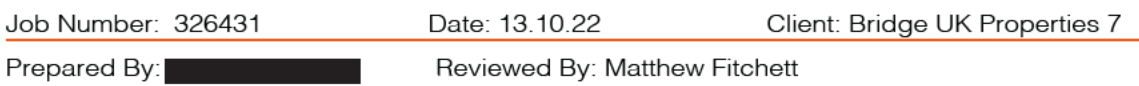

# **Project Details**

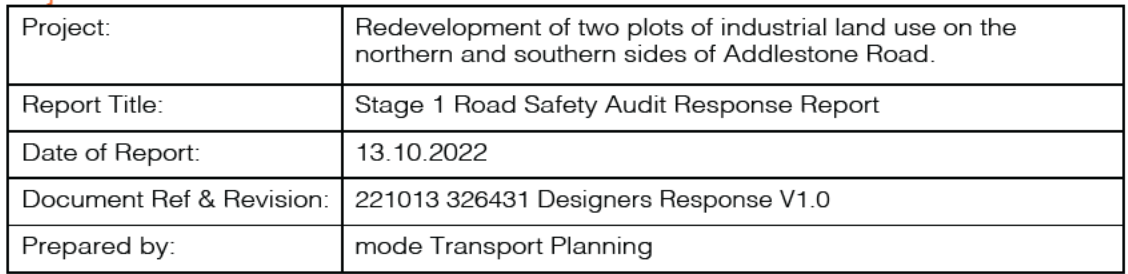

## **Authorisation Sheet**

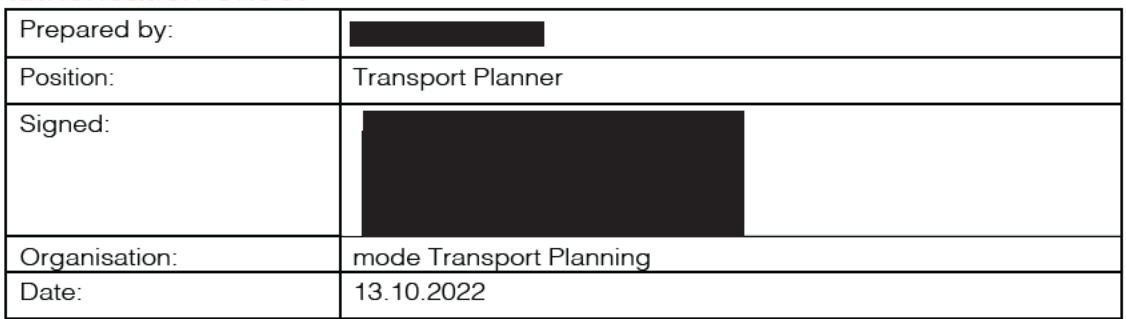

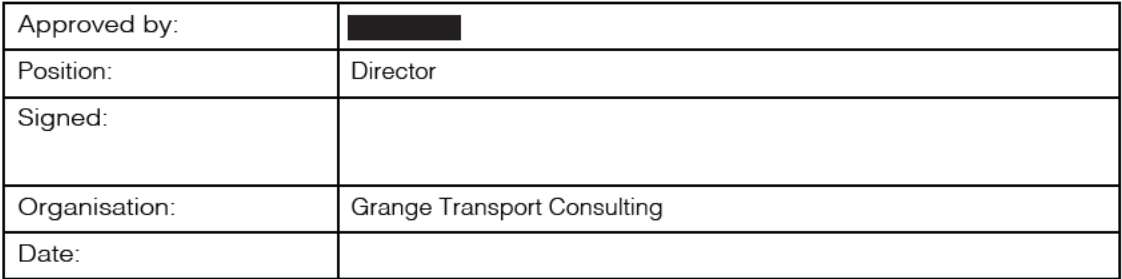

# Technical Note

- 1.1. This report results from a Stage 1 Road Safety Audit (RSA) carried out on Tuesday 20 September 2022 (Ref: 220921\_J190120\_RSA1\_v1.1). The audit was undertaken on behalf of mode transport planning (London).
- 1.2. The audit was carried out in response to a brief supplied by of mode transport planning (London) and agreed with the audit team.
- 1.3. The Road Safety Audit team comprised of the following individuals:

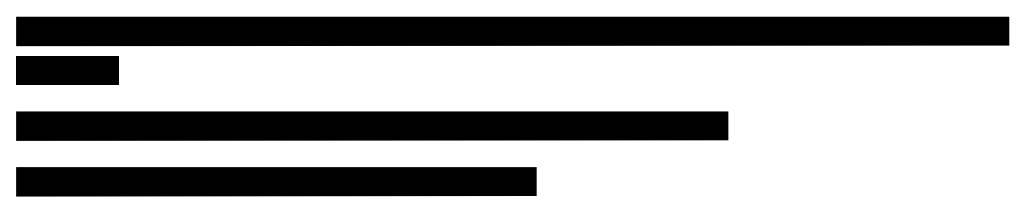

- 1.4. Addlestone Road is a two-way single carriageway road running generally east-west between Weybridge and Addlestone. To the east and at the River Wey, it becomes Bridge Road and connects with the B374 Heath Road. To the west Addlestone Road forms a 4-arm roundabout with Hamm Moor Lane, Dashwood Lang Road, and Link Road.
- 1.5. Traffic calming in the form of speed humps are installed at regular intervals along the entire section of Addlestone Road. The western extent of Addlestone Road serves commercial units whilst the eastern extent along Bridge Road serves residential dwellings.
- 1.6. Addlestone Road is subject to a 30mph speed limit. The carriageway has a 7.5T weight restriction and a reduced width of 7'0" at the bridge over the River Wey, where a single lane, traffic signal operation is in place.
- 1.7. In the vicinity of the site footways are provided on both sides of Addlestone Road. To the east of the site the footway is provided only on the northern side of the road, whilst a tow path is present along the River Wey (south of Addlestone Road).
- 1.8. The vertical alignment of Addlestone Road is generally level in the vicinity of the site, whilst the horizontal alignment comprises of a gentle left-hand and right-hand bend in the eastbound direction.
- 1.9. The existing northern access (former Toshiba office complex) incorporates a bridge over a River Wey tributary, which runs parallel and north of Addlestone Road in the vicinity of the site.
- 1.10. Hamm Moor Lane is a cul-de-sac routing in a southerly direction to serve the business park. It is a two-way single carriageway road of approximate 7.2 metres width in the vicinity of the site. Parking restrictions are present

on either side of the road and take the form of double and single yellow lines.

- 1.11. A review of the five-year (2016-2021) collision data indicates two slight severity collisions occurred in January 2021 and May 2016 in the vicinity of the site on Addlestone Road. Three slight severity collisions occurred in February, March, and August of 2016 at various locations on the Ham Moor Lane roundabout.
- 1.12. The Road Safety Audit has been carried out in accordance with the principals of the National Highways document, as described in the Design Manuals for Roads and Bridges (DMRB) standard - GG119 Road Safety Audit.
- 1.13. The Audit Team has examined and reported only on the road safety implications of the scheme as presented by mode transport planning, and has not examined or verified the compliance of the designs to any other criteria. However, to clearly explain a safety problem or the recommendation to resolve a problem the Audit Team may, on occasion, have referred to design standards without touching on technical audit.
- 1.14. The redevelopment of the Toshiba office complex north of Addlestone Road and the Weybridge Business Park south of the carriageway is proposed for office and warehousing units (17,820sqm GIA).
- 1.15. The proposals submitted for Stage 1 RSA relate only to the new access junction (eastern extent) on the southern side of Addlestone Road, and the new access junction on the eastern side of Hamm Moor Lane, including amended junction radii with priority working along Addlestone Road and Hamm Moor Lane, new crossing facilities, and footways.
- 1.16. The Road Safety Audit includes a desktop study where all documents provided by the Design Team are reviewed. A list of the documents and drawing submitted for this Stage 1 RSA can be found at Appendix B of the Stage 1 RSA report.
- 1.1. The Audit Team has not been informed of any departures from standards relating to the designs submitted for audit.

# 2) Road Safety Audit Decision Log

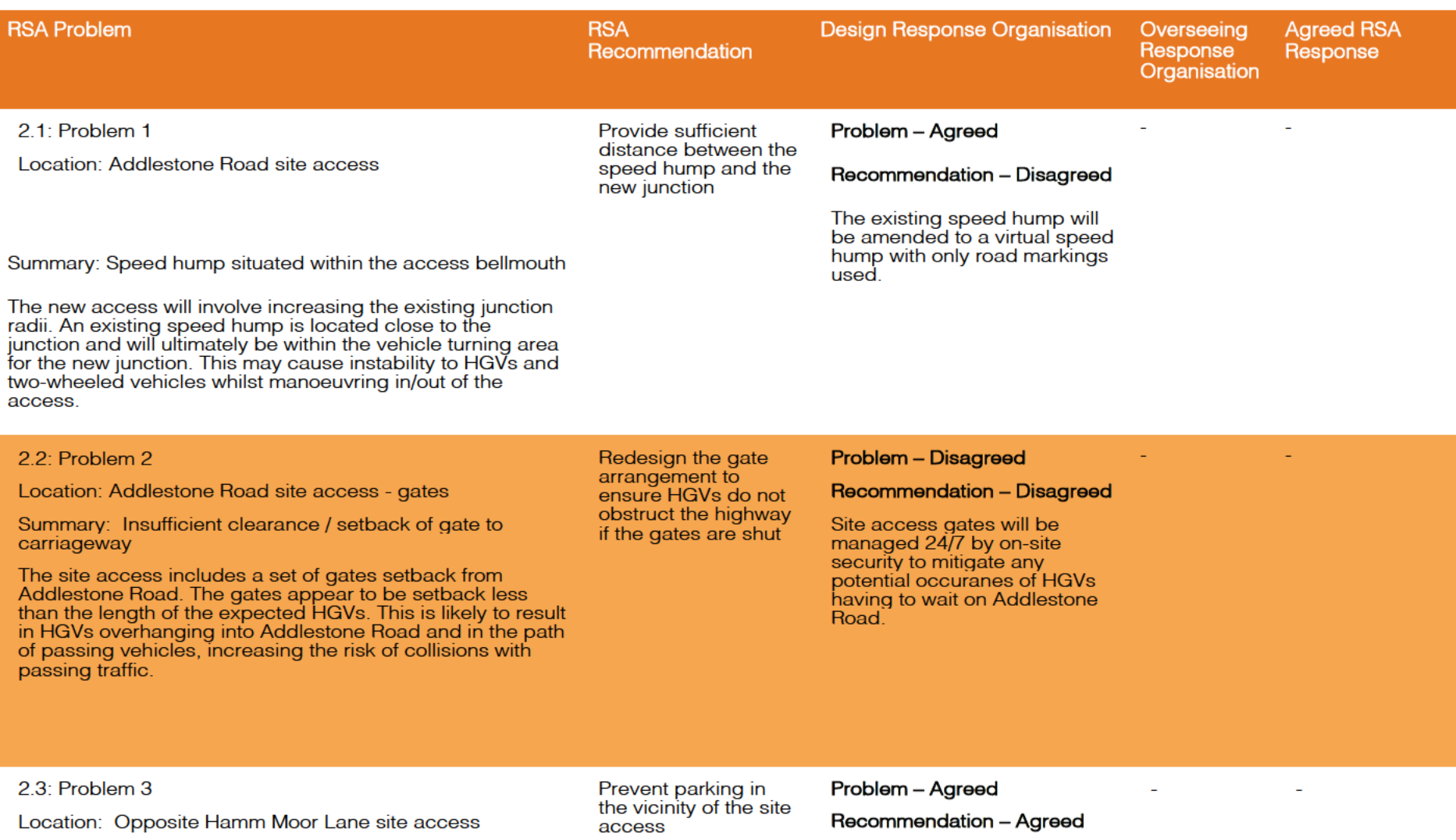

Summary: On-street parking obstructing the new access

On-street parking occurs along the western side of Hamm<br>Moor Lane where no parking restrictions are in place, and<br>directly opposite the new access junction. This will cause<br>northbound traffic to pass the parked vehicles us

Double yellow lines are<br>proposed on the western side<br>of the Hamm Moor Lane carriageway to prevent cars<br>parking and causing obstructions

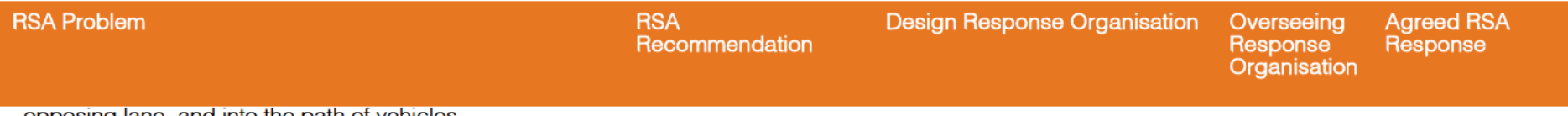

opposing lane, and into the path of vehicles<br>entering/exiting the site, resulting in head-on collisions.